# **BAB 4**

## **PERHITUNGAN DAN ANALISIS**

### **4.1** *Sampling* **Data**

Pada tesis ini penulis mencoba mengetahui kapan saat yang tepat untuk memasuki pasar dan posisi apa yang perlu diambil berdasarkan kurva RSI(14) serta pengaruh volume dan variannya terhadap probabilitas sinyal jual dan sinyal beli pada indikator RSI. Analisis dilakukan terhadap data historis pergerakan harga pasangan mata uang GBPUSD dengan periode 5 menit (M5) dari tanggal 2 bulan Januari 2007 sampai dengan tanggal 31 bulan Desember 2007. Data tersebut memuat tanggal transaksi, jam transaksi, harga pembukaan, harga tertinggi, harga terendah, harga penutupan, dan volume transaksi. Setelah didapat harga RSI dengan periode 14 dan tingkat *overbought* 70 poin dan *oversold* sebesar 30 poin serta *fixed stop loss* sebesar 20 pip dan *fixed take profit* sebesar 20 pip, maka tabel yang didapat disandingkan dengan tabel dari harga varian volume seperti, *Volume Rate Of Change* (VROC), *Equivolume (Ease of Movement), On Balance Volume* (OBV*), Accumulation/Distribution Line* (ADL), *Chaikin Money Flow* (CMF), *Money Flow Index* (MFI), *Positive Volume Index*  (PVI), *Percentage Volume Oscillator* (PVO), *Volume Accumulation Oscillator*  (VAO) maka akan dihasilkan suatu file yang diberi nama Data\_Keseluruhan.xlsx, tabelnya adalah seperti tabel 4.1. Untuk *varian* volume diatas, perhitungannya dilakukan sesuai formula yang ada seperti pada bab-bab sebelumnya, harga-harga tersebut lalu ditempatkan pada waktu yang bersesuaian dengan waktu pada tabel RSI, sehingga berturut-turut akan kita dapatkan kolom *Date, Time , Open , High, Low, Close*, RSI, Sinyal, Hasil, Volume, VROC(12), Equivol, OBV, ADL, CMF, MFI, PVI, PVO, dan VAO. Dari hasil perhitungan selama satu tahun dari Januari 2007 sampai dengan Desember 2007, maka dapat kita ketahui berapa kejadian untuk sinyal beli dan sinyal jual, juga hasil dari sinyal tersebut apakah betul/*profit* (1) ataupun salah (0). Berikut adalah contoh tabel yang dimaksud :

| Date                                               | Time  | Open   | <b>High</b>   | Low                  | Close  | RSI                                       |      |   |     | Sinyal   Hasil   Volume   VROC(12) | Equivolume | <b>OBV</b> | ADL    | <b>CMF</b>                   | MFI   | <b>PVI</b>   | <b>PVO</b>                                    | <b>VAO</b> |
|----------------------------------------------------|-------|--------|---------------|----------------------|--------|-------------------------------------------|------|---|-----|------------------------------------|------------|------------|--------|------------------------------|-------|--------------|-----------------------------------------------|------------|
| 20070102                                           | 7:55  | 1.9641 | 1.9641        | 1.9641               | 1.9641 |                                           |      |   | 1   |                                    |            | 1          |        |                              |       | 1            |                                               | 0.00000    |
| 20070102                                           | 8:00  | 1.9640 | 1.9646        | 1.9640               | 1.9644 |                                           |      |   | 23  |                                    | 0.0052     | 24         | 7.67   |                              |       | 1.0003       |                                               | 0.00230    |
| 20070102                                           | 8:05  | 1.9645 | 1.9650        | 1.9645               | 1.9647 |                                           |      |   | 29  |                                    | 0.0078     | 53         | 1.87   |                              |       | 1.0006       |                                               | 0.00085    |
| 20070102                                           | 8:10  | 1.9649 | .9667         | .9648                | 1.9665 |                                           |      |   | 53  |                                    | 0.0358     | 106        | 43.71  |                              |       | 1.0024       |                                               | 0.04060    |
| 20070102                                           | 8:15  | 1.9664 | 1.9664        | .9658<br>1           | 1.9658 |                                           |      |   | 21  |                                    | 0.0100     | 85         | 22.71  |                              |       | 1.0024       |                                               | 0.03430    |
| 20070102                                           | 8:20  | 1.9657 | 1.9666        | 1.9656               | 1.9663 |                                           |      |   | 26  |                                    | 0.0000     | 111        | 33.11  |                              |       | 1.0029       |                                               | 0.03950    |
| 20070102                                           | 8:25  | 1.9662 | 1.9689        | 1.9661               | 1.9687 |                                           |      |   | 83  |                                    | 0.0472     | 194        | 104.25 |                              |       | 1.0053       |                                               | 0.13910    |
| 20070102                                           | 8:30  | 1.9686 | 1.9700        | 1.9686               | 1.9694 |                                           |      |   | 95  |                                    | 0.0265     | 289        | 117.82 |                              |       | 1.0060       |                                               | 0.14860    |
| 20070102                                           | 8:35  | 1.9693 | 1.9695        | 1.9684               | 1.9685 |                                           |      |   | 35  |                                    | $-0.0110$  | 254        | 89.19  |                              |       | 1.0060       |                                               | 0.13285    |
| 20070102                                           | 8:40  | 1.9684 | .9689         | .9677                | 1.9685 |                                           |      |   | 54  |                                    | $-0.0144$  | 254        | 107.19 |                              |       | 1.0060       |                                               | 0.14365    |
| 20070102                                           | 8:45  | 1.9682 | .9700         | .9682                | 1.9693 |                                           |      |   | 47  |                                    | 0.0306     | 301        | 117.63 |                              |       | 1.0060       |                                               | 0.15305    |
| 20070102                                           | 8:50  | 1.9694 | .9695         | .9687<br>1           | 1.9692 |                                           |      |   | 54  |                                    | 0.0000     | 247        | 131.13 |                              |       | 1.0059       |                                               | 0.15845    |
| 20070102                                           | 8:55  | 1.9691 | 1.9693        | 1.9682               | 1.9685 |                                           |      |   | 42  | 41                                 | $-0.0092$  | 205        | 112.04 |                              |       | 1.0059       |                                               | 0.14795    |
| 20070102                                           | 9:00  | 1.9688 | 1.9690        | 1.9682               | 1.9686 |                                           |      |   | 46  | 23                                 | $-0.0026$  | 251        | 112.04 |                              |       | 1.0060       |                                               | 0.14795    |
| 20070102                                           | 9:05  | 1.9685 | 1.9686        | 1.9682               | 1.9682 | 74.1935                                   |      |   | 15  | $-14$                              | $-0.0053$  | 236        | 97.04  |                              |       | 76.02 1.0060 |                                               | 0.14495    |
| 20070102                                           | 9:10  | 1.9683 | .9683         | .9677<br>1           | 1.9683 | 71.1340                                   |      |   | 41  | $-12$                              | $-0.0059$  | 277        | 138.04 |                              |       | 74.31 1.0061 |                                               | 0.15725    |
| 20070102                                           | 9:15  | 1.9681 | 1.9693        | 1.9680               | 1.9692 | 70.5263                                   |      |   | 44  | 23                                 | 0.0192     | 321        | 175.27 |                              |       | 75.03 1.0070 |                                               | 0.18145    |
| 20070102                                           | 9:20  | 1.9691 | 1.9703        |                      |        | 1.9689 1.9700 72.2772                     |      |   | 49  | 23                                 | 0.0271     | 370        | 203.27 |                              |       | 75.61 1.0078 |                                               | 0.20105    |
| 20070102                                           | 9:25  | 1.9701 |               |                      |        | 1.9728 1.9700 1.9727 69.2308              | Sell | 1 | 103 | 20                                 | 0.0489     | 473        | 298.91 |                              |       | 75.46 1.0105 |                                               | 0.33495    |
| 20070102                                           | 9:30  | 1.9728 |               |                      |        | 1.9729 1.9721 1.9723 81.0811              |      |   | 77  | $-18$                              | 0.0114     | 396        | 260.41 |                              |       | 81.07 1.0105 |                                               | 0.31955    |
| 20070102                                           | 9:35  |        |               |                      |        | 1.9724 1.9727 1.9714 1.9715 77.2727       |      |   | 63  | 28                                 | $-0.0093$  | 333        | 207.11 |                              |       | 72.48 1.0105 |                                               | 0.28490    |
| 20070102                                           | 9:40  |        |               |                      |        | 1.9716 1.9721 1.9715 1.9720 64.8936       | Sell | 1 | 47  | $-7$                               | $-0.0032$  | 380        |        | 238.44 0.2382 63.52 1.0105   |       |              |                                               | 0.29430    |
| 20070102                                           | 9:45  | 1.9719 |               |                      |        | 1.9721 1.9719 1.9720 64.1304              |      |   | 10  | $-37$                              | 0.0040     | 380        |        | 238.44 0.2277                | 54.52 | 1.0105       |                                               | 0.29430    |
| 20070102                                           | 9:50  | 1.9721 |               |                      |        | 1.9722 1.9716 1.9718 71.0843              |      |   | 28  | $-26$                              | $-0.0021$  | 352        | 229.11 | 0.2142 56.49 1.0103          |       |              |                                               | 0.29150    |
| 20070102                                           | 9:55  | 1.9717 |               |                      |        | 1.9728 1.9712 1.9727 69.4118              | Sell | 1 | 59  | 17                                 | 0.0027     | 411        |        | 280.73 0.2700 54.79 1.0112   |       |              |                                               | 0.33280    |
| 20070102                                           | 10:00 | 1.9726 |               |                      |        | 1.9726 1.9717 1.9720 69.7674              |      |   | 64  | 18                                 | 0.0021     | 347        |        | 259.40 0.2076 62.52 1.0105   |       |              |                                               | 0.32320    |
| 20070102                                           |       |        |               |                      |        | 10:05 1.9719 1.9722 1.9716 1.9717 65.2174 |      |   | 28  | 13                                 | $-0.0054$  | 319        |        | 240.73 0.2015                |       | 63.07 1.0105 | 6.9153                                        | 0.31760    |
| 20070102                                           | 10:10 |        |               |                      |        | 1.9718 1.9718 1.9710 1.9710 68.1818       |      |   | 17  | $-24$                              | $-0.0235$  | 302        |        | 223.73 0.1759                |       | 64.38 1.0105 | $-2.1611$                                     | 0.31080    |
| 20070102                                           | 10:15 | 1.9711 |               |                      |        | 1,9718 1.9702 1.9703 62.7660              |      |   | 87  | 43                                 | $-0.0074$  | 215        | 147.61 | 0.0426                       |       | 60.14 1.0098 | 11.4842                                       | 0.24990    |
| 20070102                                           | 10:20 | 1.9704 |               |                      |        | 1.9707 1.9698 1.9704 60.8247              |      |   | 56  | $\overline{7}$                     | $-0.0121$  | 271        | 166.27 | 0.0480                       |       |              | 66.24 1.0098 12.2575                          | 0.25830    |
| 20070102                                           | 10:25 |        |               |                      |        | 1.9705 1.9711 1.9697 1.9700 60.8247       |      |   | 88  | $-15$                              | 0.0024     | 183        | 115.99 |                              |       |              | 0.0260 59.28 1.0094 20.3008                   | 0.22310    |
| 20070102                                           | 10:30 | 1.9701 |               |                      |        | 1.9707 1.9701 1.9707 54.3478              |      |   | 48  | $-29$                              | 0.0000     | 231        |        | 163.99 0.0533 61.59 1.0094   |       |              | 16.1510                                       | 0.23750    |
| 20070102                                           | 10:35 |        |               |                      |        | 1.9708 1.9714 1.9705 1.9712 53.8462       |      |   | 34  | $-29$                              | 0.0146     | 265        | 182.88 | 0.0612 55.35 1.0094          |       |              | 9.3894                                        | 0.24600    |
| 20070102                                           | 10:40 |        |               |                      |        | 1.9713 1.9717 1.9712 1.9714 39.1304       |      |   | 15  | $-32$                              | 0.0167     | 280        |        | 179.88 0.0466 46.17 1.0094   |       |              | $-1.1446$                                     | 0.24525    |
| 20070102 10:45 1.9715 1.9715 1.9712 1.9713 43.2836 |       |        |               |                      |        |                                           |      |   | 10  | 0                                  | $-0.0030$  | 270        |        | 176.54 0.0633 50.62          |       |              | 1.0094 -11.3574 0.24475                       |            |
| 20070102                                           | 10:50 |        |               |                      |        | 1.9714 1.9715 1.9710 1.9711 48.3333       |      |   | 24  | $-4$                               | $-0.0021$  | 246        | 162.14 | 0.0510                       |       |              | 55.16 1.0092 -15.0173 0.24115                 |            |
| 20070102 10:55                                     |       |        |               |                      |        | 1.9712 1.9717 1.9709 1.9716 42.1053       |      |   | 33  | $-26$                              | 0.0012     | 279        |        |                              |       |              | 186.89 0.0906 61.62 1.0097 -14.6711 0.25105   |            |
| 20070102                                           | 11:00 | 1.9717 |               |                      |        | 1.9723 1.9716 1.9720 46.7742              |      |   | 64  | 0                                  | 0.0071     | 343        |        | 196.04 0.0589                |       | 64.81 1.0101 | $-4.1829$                                     | 0.25425    |
| 20070102                                           | 11:05 | 1.9723 |               |                      |        | 1.9732 1.9721 1.9726 51.5625              |      |   | 81  | 53                                 | 0.0095     | 424        | 188.67 | 0.0133                       |       | 66.83 1.0107 | 7.7493                                        | 0.25020    |
| 20070102 11:10 1.9725 1.9733 1.9725 1.9732 49.1803 |       |        |               |                      |        |                                           |      |   | 47  | 30                                 | 0.0043     | 471        |        | 223.92 0.0199                |       | 67.96 1.0107 | 6.7376                                        | 0.26430    |
| 20070102                                           | 11:15 | 1.9733 | 1.9734        |                      |        | 1.9725 1.9727 60.0000                     |      |   | 47  | $-40$                              | 0.0010     | 424        |        | 197.81 - 0.1032 59.65 1.0107 |       |              | 5.8894                                        | 0.25255    |
| 20070102                                           | 11:20 | 1.9726 | 1.9734 1.9724 |                      |        | 1.9728 58.0645                            |      |   | 81  | 25                                 | $-0.0006$  | 505        | 181.61 | $-0.0830$                    |       | 57.91 1.0108 | 13.8355                                       | 0.24445    |
| 20070102                                           | 11:25 | 1.9730 | 1.9734        | 1.9723               | 1.9732 | 66.0714                                   |      |   | 59  | $-29$                              | $-0.0009$  | 564        |        | 219.16 0.0124                |       | 64.06 1.0108 | 13.7421                                       | 0.26510    |
| 20070102                                           | 11:30 | 1.9730 |               | 1.9735 1.9728 1.9729 |        | 77.3585                                   |      |   | 51  | 3                                  | 0.0041     | 513        |        | 182.73 -0.0568 54.00         |       | 1.0108       | 11.5357                                       | 0.25235    |
| 20070102                                           | 11:35 | 1.9731 |               | 1.9733 1.9729 1.9731 |        | 72.7273                                   |      |   | 29  | -5                                 | $-0.0007$  | 542        |        | 182.73 -0.0546 54.39 1.0108  |       |              | 4.2291                                        | 0.25235    |
| 20070102                                           | 11:40 | 1.9729 |               | 1.9732 1.9726 1.9727 |        | 79.2453                                   |      |   | 24  | 9                                  | $-0.0050$  | 518        |        | 166.73 -0.0610 45.42         |       | 1.0108       | $-2.9466$                                     | 0.24755    |
| 20070102                                           | 11:45 | 1.9728 |               |                      |        | 1.9731 1.9718 1.9720 70.0000              | Sell | 1 | 62  | 52                                 | $-0.0094$  | 456        |        | 123.80 -0.1590 47.24 1.0101  |       |              | 2.0778                                        | 0.21965    |
| 20070102 11:50 1.9719 1.9720 1.9709 1.9709 57.6923 |       |        |               |                      |        |                                           |      |   | 54  | 30                                 | $-0.0204$  | 402        |        | 69.80 -0.1925 55.02 1.0101   |       |              | 3.5257                                        | 0.18995    |
| 20070102 11:55 1.9708 1.9714 1.9702 1.9712 45.9016 |       |        |               |                      |        |                                           |      |   | 50  | 17                                 | $-0.0156$  |            |        |                              |       |              | 452 103 14 -0 1361 51 80 10101 3 4871 0 20995 |            |

Tabel 4.1 Contoh hasil perhitungan data dari file Data\_Keseluruhan.xlsx

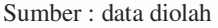

Masing-masing *varian* dicatat poin yang bersesuaian dengan dengan posisi sinyal apakah itu posisi beli dan juga hasilnya apakah benar (1) ataupun salah (0), begitu juga dilakukan untuk posisi jual. Untuk posisi beli, setelah data dalam *MS Excel 2007* disortir berdasarkan kolom H (Sinyal=*Buy*) dan file nya diberi nama Sinyal\_Beli.xlsx, maka didapat tabel sebagai berikut :

| Date     | lime  | Open   | <b>High</b> | Low    | Close  | <b>RSI</b> | Sinyal | Hasil | Volume |              | VROC(12 Equivolume | <b>OBV</b> | ADL      | <b>CMF</b> | <b>MFI</b> | PVI    | PV <sub>0</sub> | VA <sub>O</sub> |
|----------|-------|--------|-------------|--------|--------|------------|--------|-------|--------|--------------|--------------------|------------|----------|------------|------------|--------|-----------------|-----------------|
| 20070102 | 12:30 | 1.9702 | 1.9705      | 1.9696 | 1.9705 | 35,3659    | Buv    |       | 44     | -7           | 0.0061             | 433        | 125,2236 | $-0.0523$  | 60.7436    | 1.0091 | 3.9195          | 0.2126          |
| 20070102 | 16:25 | 1.9721 | 1,9722      | 1.9717 | 1.9718 | 42,8571    | Buy    |       | 44     | 8            | 0.0040             | 753        | 352,4323 | $-0.0775$  | 55.9051    | 1.0112 | 2.4017          | 0.3576          |
| 20070102 | 20:55 | 1.9727 | 1.9730      | 1.9726 | 1.9726 | 33,3333    | Buv    |       | 5      | -9           | 0.0000             | 733        | 477,3793 | $-0.1750$  | 55,8317    | 1.0123 | $-40.1136$      | 0.4083          |
| 20070102 | 21:05 | 1.9726 | 1.9735      | 1.9724 | 1.9732 | 40,0000    | Buv    | 0     | 34     | 31           | 0.0049             | 786        | 492,8338 | 0.0034     | 62,4979    | 1.0129 | 2.8860          | 0.4168          |
| 20070103 | 0:55  | 1.9724 | 1.9730      | 1,9722 | 1.9730 | 39,1304    | Buv    | 0     | 12     | 2            | 0.0100             | 695        | 414.2782 | $-0.2564$  | 67.3261    | 1.0115 | $-9.5123$       | 0.4021          |
| 20070103 | 5:50  | 1.9736 | 1.9748      | 1.9736 | 1.9743 | 36,9565    | Buv    | 0     | 31     | 21           | 0.0426             | 704        | 349.1259 | $-0.2533$  | 50.0002    | 1.0106 | 50.7423         | 0.4033          |
| 20070103 | 7:10  | 1.9735 | 1.9742      | 1.9735 | 1.9739 | 42,5000    | Buv    | 0     | 29     | 20           | 0.0181             | 718        | 360,7687 | 0.0510     | 62,3091    | 1.0105 | 11.6536         | 0.4045          |
| 20070103 | 8:30  | 1.9716 | 1.9718      | 1.9711 | 1.9711 | 31,2500    | Buv    | 0     | 15     | -9           | 0.0023             | 530        | 326.8227 | $-0.0016$  | 66.8374    | 1.0100 | 31,8393         | 0.4102          |
| 20070103 | 8:45  | 1.9715 | 1.9718      | 1,9712 | 1.9715 | 32,6531    | Buy    | 0     | 25     | 20           | 0.0012             | 535        | 349.6227 | 0.0474     | 61.9072    | 1.0101 | 11.3602         | 0.4159          |
| 20070103 | 10:40 | 1.9707 | 1.9709      | 1.9702 | 1.9703 | 37,5000    | Buy    | 0     | 20     | $\mathbf{0}$ | 0.0105             | 444        | 355,3821 | 0.0302     | 51,2738    | 1.0090 | 3,6759          | 0.4272          |
| 20070103 | 12:25 | 1.9637 | 1.9639      | 1.9637 | 1.9638 | 30,0000    | Buy    | 0     | 18     | $-73$        | 0.0006             | 284        | 178.7852 | $-0.2057$  | 31,9203    | 1.0019 | $-14.7523$      | 0.1836          |
| 20070103 | 13:05 | 1.9604 | 1.9607      | 1.9600 | 1.9604 | 33,3333    | Buv    |       | 31     | -6           | 0.0023             | 74         | 126.1627 | $-0.1014$  | 45.5940    | 0.9994 | $-0.4091$       | 0.1290          |
| 20070103 | 13:25 | 1.9606 | 1.9612      | 1.9606 | 1.9612 | 31.0345    | Buy    | 0     | 17     | -1           | 0.0159             | 124        | 192.1627 | 0.0151     | 52.0637    | 0.9997 | $-13.1850$      | 0.1488          |
| 20070103 | 13:50 | 1.9609 | 1.961       | 1.9604 | 1.9604 | 35,5556    | Buv    |       | 31     | $-44$        | 0.0000             | 80         | 149.0865 | $-0.0282$  | 53,5364    | 0.9992 | $-7.3987$       | 0.1337          |

Tabel 4.2 Contoh hasil perhitungan untuk posisi beli pada file Sinyal\_Beli.xlsx

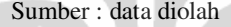

Dari file Data\_Keseluruhan.xlsx, untuk posisi jual, setelah data dalam *MS Excel 2007* disortir berdasarkan kolom H (Sinyal=*Sell*) dan file nya diberi nama Sinyal\_Jual.xlsx, maka didapat tabel sebagai berikut :

Tabel 4.3 Contoh hasil perhitungan untuk posisi jual pada file Sinyal\_Jual.xlsx

| Date     | lime  | Open   | High   | Low    | Close  | <b>RSI</b> | Sinyal | Hasil | Volume |       | VROC(12 Equivolume | <b>OBV</b> | ADL    | <b>CMF</b> | <b>MFI</b> | PVI    | PV <sub>O</sub> | <b>VAO</b> |
|----------|-------|--------|--------|--------|--------|------------|--------|-------|--------|-------|--------------------|------------|--------|------------|------------|--------|-----------------|------------|
| 20070102 | 9:25  | 1.9701 | 1.9728 | 1,9700 | 1.9727 | 69.2308    | Sell   |       | 103    | 20    | 0.0489             | 473        | 298.91 |            | 75.46      | 1.0105 |                 | 0.3349     |
| 20070102 | 9:40  | 1.9716 | 1.9721 | 1.9715 | 1.9720 | 64.8936    | Sell   |       | 47     | -7    | $-0.0032$          | 380        | 238.44 | 0.2382     | 63.52      | 1.0105 |                 | 0.2943     |
| 20070102 | 9:55  | 1.9717 | 1.9728 | 1.9712 | 1.9727 | 69.4118    | Sell   |       | 59     | 17    | 0.0027             | 411        | 280.73 | 0.2700     | 54.79      | 1.0112 |                 | 0.3328     |
| 20070102 | 11:45 | 1.9728 | 1.9731 | 1,9718 | 1.9720 | 70.0000    | Sell   |       | 62     | 52    | $-0.0094$          | 456        | 123.80 | $-0.1590$  | 47.24      | 1.0101 | 2.0778          | 0.2196     |
| 20070102 | 14:50 | 1.9730 | 1.9734 | 1,9729 | 1.9733 | 68.5714    | Sell   |       | 74     | 54    | $-0.0020$          | 980        | 460.40 | 0.3916     | 58.07      | 1.0118 | 26.0917         | 0.3758     |
| 20070102 | 15:35 | 1.9725 | 1.9725 | 1.9721 | 1.9721 | 64,7059    | Sell   | 0     | 24     | $-26$ | $-0.0092$          | 860        | 397.21 | 0.1731     | 40.46      | 1.0117 | $-19.3728$      | 0.3598     |
| 20070102 | 17:30 | 1.9734 | 1,9735 | 1,9731 | 1.9734 | 68.5714    | Sell   |       | 31     | 3     | $-0.0013$          | 782        | 472.88 | 0.0714     | 63.50      | 1.0133 | $-2.1757$       | 0.4063     |
| 20070102 | 17:50 | 1.9734 | 1.9737 | 1,9732 | 1.9736 | 65.9091    | Sell   |       | 27     |       | 0.0037             | 808        | 502.88 | 0.1653     | 50.64      | 1.0129 | -12.0651        | 0.4117     |
| 20070102 | 18:00 | 1.9733 | 1.9735 | 1,9732 | 1.9734 | 66.6667    | Sell   |       | 14     | -43   | $-0.0043$          | 797        | 496.55 | 0.2514     | 51.45      | 1.0129 | $-23.2881$      | 0.4107     |
| 20070102 | 21:20 | 1.9727 | 1.9729 | 1.9725 | 1.9726 | 52.9412    | Sell   | 0     | 18     | 12    | $-0.0056$          | 745        | 458.83 | $-0.1881$  | 86.40      | 1.0125 | 5,4180          | 0.4113     |
| 20070102 | 22:45 | 1.9737 | 1.9739 | 1.9736 | 1.9737 | 68,4211    | Sell   |       |        | -7    | 0.0064             | 786        | 465.97 | $-0.0464$  | 69.47      | 1.0133 | $-20.9778$      | 0.4117     |
| 20070102 | 23:05 | 1.9728 | 1.9737 | 1.9728 | 1.9733 | 45.1613    | Sell   |       | 16     | 4     | 0.0197             | 787        | 460.94 | $-0.0355$  | 65.81      | 1.0127 | $-7.1298$       | 0.4082     |
| 20070103 | 2:05  | 1.9739 | 1.9740 | 1,9738 | 1.9739 | 66.6667    | Sell   |       |        | -9    | 0.0000             | 669        | 422.71 | 0.1038     | 77.01      | 1.0114 | 8.0434          | 0.4073     |
| 20070103 | 3:35  | 1.9742 | 1.9743 | 1,9742 | 1.9743 | 60.0000    | Sell   |       | 4      | -1    | $-0.0025$          | 713        | 428.21 | $-0.1250$  | 63.42      | 1.0116 | -30.9947        | 0.4079     |

Dari file Sinyal\_Beli.xlsx dan Sinyal\_Jual.xlsx, dicari untuk VROC(12) dalam kurun waktu setahun dicatat hasilnya ada berapa kejadian untuk posisi beli dengan cara menamakan kembali (*rename*) file tersebut dengan nama VROC\_Beli.xlsx dan VROC\_Jual.xlsx dan kolom yang lain yang tidak bersesuaian dihapus, lalu kedua file tersebut disortir pada kolom I (Sinyal=1) dan didapat hasilnya berapa sinyal beli maupun sinyal jual yang bernilai 1 (menghasilkan *profit*). Dari file tersebut dibuat kelas dengan range 20 poin, maka didapatkan 20 buah kelas data. Berikut adalah tabel hasil perhitungan untuk varian volume VROC(12), dimana N adalah total populasi sinyal beli atau jual, dan n adalah jumlah populasi sinyal beli ataupun jual yang bernilai 1.

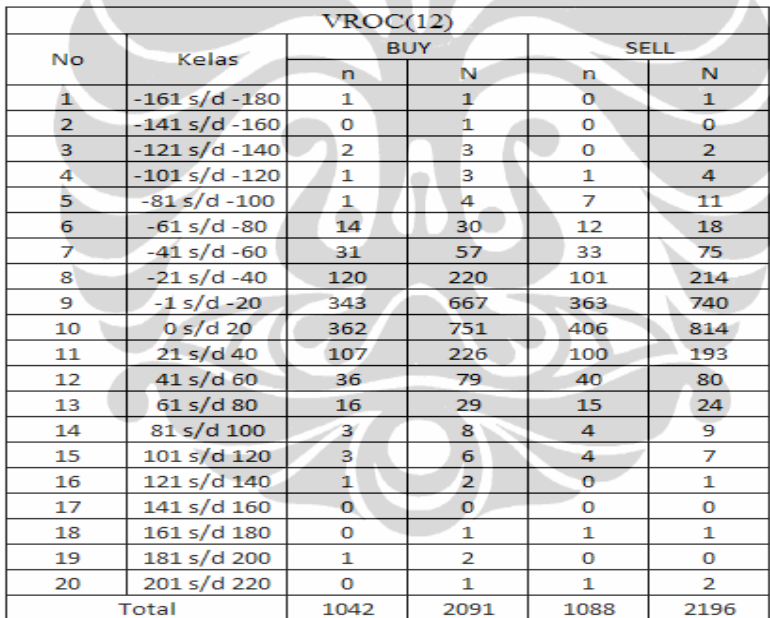

### Tabel 4.4 Hasil perhitungan VROC(12)

#### Sumber : data diolah

Dari data pada tabel 4.4 diatas untuk tiap-tiap kelasnya diambil batas atasnya sebagai poin yang akan diolah lebih lanjut dengan software SPSS.

Dari file Sinyal\_Beli.xlsx dan Sinyal\_Jual.xlsx, dicari untuk Volume dalam kurun waktu setahun dicatat hasilnya ada berapa kejadian untuk posisi beli dengan cara menamakan kembali (*rename*) file tersebut dengan nama Volume\_Beli.xlsx dan Volume\_Jual.xlsx dan kolom yang lain yang tidak bersesuaian dihapus, lalu kedua file tersebut disortir pada kolom I (Sinyal=1) dan didapat hasilnya berapa sinyal beli maupun sinyal jual yang bernilai 1 (menghasilkan *profit*). Dari file tersebut dibuat kelas dengan range 20 poin, maka didapatkan 11 buah kelas data. Berikut adalah tabel hasil perhitungan untuk Volume dimana N adalah total populasi sinyal beli atau jual, dan n adalah jumlah populasi sinyal beli ataupun jual yang bernilai 1. Dari data pada tabel 4.5 dibawah untuk tiap-tiap kelasnya diambil batas atasnya sebagai poin yang akan diolah lebih lanjut dengan software SPSS, jadi poin yang diambil adalah angka yang ada di sebelah kanan yaitu 20, 40, 60, 80, 120, 140, 160, 180, 200, dan 220.

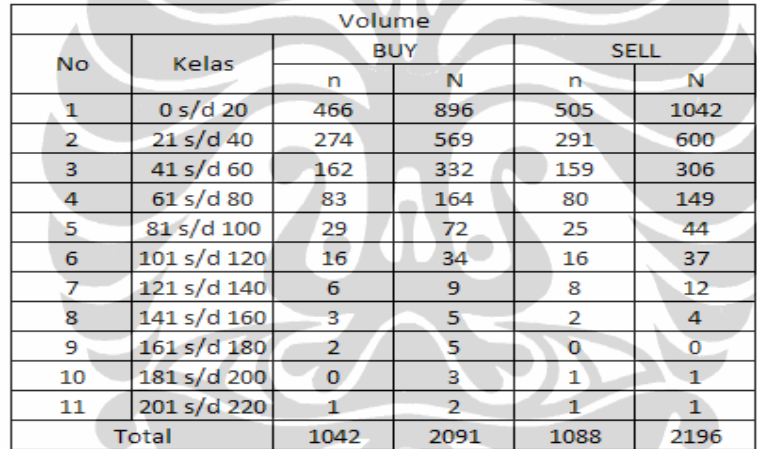

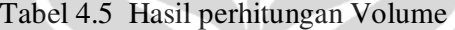

Sumber : data diolah

Dari file Sinyal\_Beli.xlsx dan Sinyal\_Jual.xlsx, dicari untuk *Equivolume* dalam kurun waktu setahun dicatat hasilnya ada berapa kejadian untuk posisi beli dengan cara menamakan kembali (*rename*) file tersebut dengan nama *Equivolume*\_Beli.xlsx dan *Equivolume*\_Jual.xlsx dan kolom yang lain yang tidak bersesuaian dihapus, lalu kedua file tersebut disortir pada kolom I (Sinyal=1) dan didapat hasilnya berapa sinyal beli maupun sinyal jual yang bernilai 1 (menghasilkan *profit*). Dari file tersebut dibuat kelas dengan range 0.02 poin, maka didapatkan 21 buah kelas data. Berikut adalah tabel hasil perhitungan untuk *Equivolume* dimana N adalah total populasi sinyal beli atau jual, dan n adalah jumlah populasi sinyal beli ataupun jual yang bernilai 1.

|                | Equivolume<br><b>BUY</b><br><b>SELL</b> |                |                |                |                |  |  |  |  |  |  |  |  |
|----------------|-----------------------------------------|----------------|----------------|----------------|----------------|--|--|--|--|--|--|--|--|
| No             | Kelas                                   |                |                |                |                |  |  |  |  |  |  |  |  |
|                |                                         | n              | N              | n              | N              |  |  |  |  |  |  |  |  |
| 1              | $-0.181$ s/d $-0.200$                   | 0              | 0              | 1              | 2              |  |  |  |  |  |  |  |  |
| 2              | $-0.161$ s/d $-0.180$                   | 0              | $\overline{0}$ | 0              | 0              |  |  |  |  |  |  |  |  |
| 3              | $-0.141$ s/d $-0.160$                   | 0              | $\mathbf 0$    | 0              | $\mathbf 0$    |  |  |  |  |  |  |  |  |
| 4              | $-0.121$ s/d $-0.140$                   | 0              | 0              | 0              | 0              |  |  |  |  |  |  |  |  |
| 5              | $-0.101$ s/d $-0.120$                   | 0              | 0              | 0              | 1              |  |  |  |  |  |  |  |  |
| 6              | $-0.081$ s/d $-0.100$                   | 1              | $\mathbf{1}$   | 0              | 1              |  |  |  |  |  |  |  |  |
| $\overline{7}$ | $-0.061$ s/d $-0.080$                   | $\mathbf{1}$   | $\overline{2}$ | 2              | 4              |  |  |  |  |  |  |  |  |
| 8              | $-0.041$ s/d $-0.060$                   | $\overline{2}$ | 6              | 8              | 16             |  |  |  |  |  |  |  |  |
| 9              | $-0.021$ s/d $-0.040$                   | 20             | 30             | 56             | 127            |  |  |  |  |  |  |  |  |
| 10             | $-0.001$ s/d $-0.020$                   | 266            | 517            | 624            | 1266           |  |  |  |  |  |  |  |  |
| 11             | 0 s/d 0.020                             | 686            | 1405           | 377            | 738            |  |  |  |  |  |  |  |  |
| 12             | $0.021$ s/d $0.040$                     | 57             | 107            | 15             | 33             |  |  |  |  |  |  |  |  |
| 13             | $0.041$ s/d $0.060$                     | 5.             | 16             | 3              | 4              |  |  |  |  |  |  |  |  |
| 14             | $0.061$ s/d $0.080$                     | 3              | 6              | $\mathbf{1}$   | $\overline{a}$ |  |  |  |  |  |  |  |  |
| 15             | 0.081 s/d 0.100                         | o              | $\overline{0}$ | $\mathbf{1}$   | 1              |  |  |  |  |  |  |  |  |
| 16             | $0.101$ s/d $0.120$                     | Ó              | 0              | 0              | $\mathbf{0}$   |  |  |  |  |  |  |  |  |
| 17             | 0.121 s/d 0.140                         | $\overline{0}$ | O              | $\mathbf 0$    | $\mathbf{1}$   |  |  |  |  |  |  |  |  |
| 18             | $0.141$ s/d $0.160$                     | 0              | 0              | $\overline{0}$ | 0              |  |  |  |  |  |  |  |  |
| 19             | $0.161$ s/d $0.180$                     | o              | 0              | 0              | $\overline{0}$ |  |  |  |  |  |  |  |  |
| 20             | $0.181$ s/d 0.200                       | 0              | 0              | 0              | $\overline{0}$ |  |  |  |  |  |  |  |  |
| 21             | $0.201$ s/d $0.220$                     | $\mathbf{1}$   | $\mathbf{F}$   | $\Omega$       | $\mathbf 0$    |  |  |  |  |  |  |  |  |
|                | Total                                   | 1042           | 2091           | 1088           | 2196           |  |  |  |  |  |  |  |  |

Tabel 4.6 Hasil perhitungan *Equivolume* 

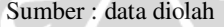

72

Dari data pada tabel 4.6 diatas untuk tiap-tiap kelasnya diambil batas atasnya sebagai poin yang akan diolah lebih lanjut dengan *software* SPSS, jadi poin yang diambil adalah angka yang ada di sebelah kanan yaitu -0.2, -0.18, -0.16, -0.14, - 0.12, -0.10, -0.08, -0.06, -0.04, -0.02, 0.02, 0.04, 0.06, 0.08, 0.10, 0.12, 0.14, 0.16, 0.18, 0.20, 0.22. Jadi semuanya ada 21 buah kelas data yang akan dimasukkan ke dalam *software* SPSS.

Dari file Sinyal\_Beli.xlsx dan Sinyal\_Jual.xlsx, dicari untuk *Money Flow Index* (MFI) dalam kurun waktu setahun dicatat hasilnya ada berapa kejadian untuk posisi beli dengan cara menamakan kembali (*rename*) file tersebut dengan nama MFI\_Beli.xlsx dan MFI\_Jual.xlsx dan kolom yang lain yang tidak bersesuaian dihapus, lalu kedua file tersebut disortir pada kolom I (Sinyal=1) dan didapat hasilnya berapa sinyal beli maupun sinyal jual yang bernilai 1

(menghasilkan *profit*). Dari file tersebut dibuat kelas dengan range 10 poin, maka didapatkan 8 buah kelas data. Berikut adalah tabel hasil perhitungan untuk MFI dimana N adalah total populasi sinyal beli atau jual, dan n adalah jumlah populasi sinyal beli ataupun jual yang bernilai 1.

|    | MFI          |      |            |              |      |  |  |  |  |  |  |  |  |  |
|----|--------------|------|------------|--------------|------|--|--|--|--|--|--|--|--|--|
| No | <b>KELAS</b> |      | <b>BUY</b> | <b>SELL</b>  |      |  |  |  |  |  |  |  |  |  |
|    |              | n    | Ν          | n            | Ν    |  |  |  |  |  |  |  |  |  |
| 1  | 21 s/d 30    | 3    | 4          | $\mathbf{1}$ | з    |  |  |  |  |  |  |  |  |  |
| 2  | 31 s/d 40    | 12   | 43         | 11           | 42   |  |  |  |  |  |  |  |  |  |
| 3  | 41 s/d 50    | 121  | 285        | 112          | 227  |  |  |  |  |  |  |  |  |  |
| 4  | 51 s/d 60    | 301  | 613        | 327          | 632  |  |  |  |  |  |  |  |  |  |
| 5  | 61 s/d 70    | 395  | 746        | 370          | 747  |  |  |  |  |  |  |  |  |  |
| 6  | 71 s/d 80    | 171  | 334        | 224          | 443  |  |  |  |  |  |  |  |  |  |
| 7  | 81 s/d 90    | 38   | 62         | 41           | 95   |  |  |  |  |  |  |  |  |  |
| 8  | 91 s/d 100   | 1    | 4          | 2            |      |  |  |  |  |  |  |  |  |  |
|    | <b>TOTAL</b> | 1042 | 2091       | 1088         | 2196 |  |  |  |  |  |  |  |  |  |

Tabel 4.7 Hasil perhitungan MFI

Sumber : data diolah

Dari data pada tabel 4.7 diatas untuk tiap-tiap kelasnya diambil batas atasnya sebagai poin yang akan diolah lebih lanjut dengan *software* SPSS, jadi poin yang diambil adalah angka yang ada di sebelah kanan yaitu 30, 40, 50, 60, 70, 80, 90, dan 100. Jadi semuanya ada 8 buah kelas data yang akan dimasukkan ke dalam *software* SPSS.

Dari file Sinyal\_Beli.xlsx dan Sinyal\_Jual.xlsx, dicari untuk *On Balance Volume* (OBV) dalam kurun waktu setahun dicatat hasilnya ada berapa kejadian untuk posisi beli dengan cara menamakan kembali (*rename*) file tersebut dengan nama OBV\_Beli.xlsx dan OBV\_Jual.xlsx dan kolom yang lain yang tidak bersesuaian dihapus, lalu kedua file tersebut disortir pada kolom I (Sinyal=1) dan didapat hasilnya berapa sinyal beli maupun sinyal jual yang bernilai 1 (menghasilkan *profit*). Dari file tersebut dibuat kelas dengan range 100 poin, maka didapatkan 94 buah kelas data. Berikut adalah tabel hasil perhitungan untuk OBV dimana N adalah total populasi sinyal beli atau jual, dan n adalah jumlah populasi sinyal beli ataupun jual yang bernilai 1.

|    | OBV<br><b>BUY</b><br><b>SELL</b><br><b>BUY</b><br><b>SELL</b> |                |                |                |                |      |                    |              |    |             |             |  |  |
|----|---------------------------------------------------------------|----------------|----------------|----------------|----------------|------|--------------------|--------------|----|-------------|-------------|--|--|
| No | Kelas                                                         |                |                |                |                | No   | Kelas              |              |    |             |             |  |  |
|    |                                                               | n              | Ν              | n              | Ν              |      |                    | n            | N  | n           | Ν           |  |  |
| 1  | $-11201 s/d - 11400$                                          | 0              | 1              | 0              | 0              | 48   | $-1801 s/d - 2000$ | 12           | 34 | 29          | 53          |  |  |
| 2  | $-11001 s/d - 11200$                                          | 3              | 4              | 11             | 18             | 49   | $-1601 s/d - 1800$ | 15           | 28 | 12          | 26          |  |  |
| 3  | $-10801$ s/d $-11000$                                         | 4              | 13             | 5              | 15             | 50   | $-1401 s/d - 1600$ | 33           | 56 | 16          | 45          |  |  |
| 4  | $-10601$ s/d $-10800$                                         | 3              | 4              | 0              | 5              | 51   | $-1201 s/d - 1400$ | 36           | 61 | 25          | 75          |  |  |
| 5  | $-10401$ s/d $-10600$                                         | 0              | 3              | 3              | 7              | 52   | $-1001 s/d - 1200$ | 26           | 61 | 26          | 46          |  |  |
| 6  | $-10201 s/d - 10400$                                          | 1              | 4              | 0              | 1              | 53   | $-801 s/d - 1000$  | 13           | 24 | 17          | 31          |  |  |
| 7  | $-10001$ s/d $-10200$                                         | 1              | 3              | 3              | 4              | 54   | -601 s/d -800      | 10           | 20 | 5           | 9           |  |  |
| 8  | $-9801 s/d - 10000$                                           | 0              | 2              | 1              | 2              | 55   | $-401 s/d - 600$   | 21           | 37 | 12          | 34          |  |  |
| 9  | -9601 s/d '-9800                                              | 0              | 2              | 1              | 1              | 56   | $-201 s/d - 400$   | 18           | 39 | 15          | 32          |  |  |
| 10 | -9401 s/d -9600                                               | 0              | 0              | $\overline{0}$ | 0              | 57   | $-1 s/d - 200$     | 20           | 33 | 21          | 44          |  |  |
| 11 | -9201 s/d -9400                                               | $1\,$          | 5              | $\mathbf{1}$   | 1              | 58   | 0 s/d 200          | 23           | 54 | 16          | 47          |  |  |
| 12 | -9001 s/d -9200                                               | $\overline{2}$ | 6              | 8              | 8              | 59   | 201 s/d 400        | 36           | 72 | 27          | 63          |  |  |
| 13 | $-8801 s/d - 9000$                                            | 5              | 7              | 4              | 8              | 60   | 401 s/d 600        | 25           | 51 | 23          | 50          |  |  |
| 14 | -8601 s/d -8800                                               | 1              | $\overline{1}$ | 2              | 2              | 61   | 601 s/d 800        | 33           | 67 | 33          | 59          |  |  |
| 15 | -8401 s/d -8600                                               | 1              | $\overline{2}$ | 0              | 1              | 62   | 801 s/d 1000       | 50           | 91 | 48          | 97          |  |  |
| 16 | $-8201 s/d - 8400$                                            | 0              | 0              | $\bf{0}$       | 0              | 63   | 1001 s/d 1200      | 50           | 92 | 43          | 86          |  |  |
| 17 | $-8001 s/d - 8200$                                            | 0              | $\overline{0}$ | 1              | 1              | 64   | 1201 s/d 1400      | 34           | 73 | 41          | 82          |  |  |
| 18 | $-7801 s/d - 8000$                                            | 4              | 4              | 4              | 5              | 65   | 1401 s/d 1600      | 37           | 72 | 38          | 63          |  |  |
| 19 | $-7601 s/d - 7800$                                            | $\overline{2}$ | $\overline{2}$ | 0              | $\overline{2}$ | 66   | 1601 s/d 1800      | 25           | 72 | 41          | 65          |  |  |
| 20 | $-7401$ s/d $-7600$                                           | 0              | 0              | 0              | 0              | 67   | 1801 s/d 2000      | 33           | 67 | 30          | 75          |  |  |
| 21 | $-7201$ s/d $-7400$                                           | $\mathbf{0}$   | 0              | 0              | 0              | 68   | 2001 s/d 2200      | 38           | 68 | 33          | 65          |  |  |
| 22 | $-7001$ s/d $-7200$                                           | 0              | 0              | 3              | 3              | 69   | 2201 s/d 2400      | 8            | 35 | 15          | 39          |  |  |
| 23 | $-6801 s/d - 7000$                                            | $\mathbf{1}$   | 1              | $\overline{0}$ | Ō              | 70   | 2401 s/d 2600      | 14           | 50 | 23          | 44          |  |  |
| 24 | $-6601 s/d - 6800$                                            | 0              | 0              | 0              | 0              | 71   | 2601 s/d 2800      | 37           | 78 | 25          | 63          |  |  |
| 25 | $-6401 s/d - 6600$                                            | 0              | 0              | $\bf{0}$       | 0              | 72   | 2801/sd 3000       | 54           | 90 | 37          | 88          |  |  |
| 26 | $-6201 s/d - 6400$                                            | 0              | 0              | 0              | 0              | 73   | 3001 s/d 3200      | 18           | 39 | 43          | 65          |  |  |
| 27 | $-6001 s/d - 6200$                                            | 0              | Ō              | $\bf{0}$       | 0              | 74   | 3201 s/d 3400      | 16           | 40 | 39          | 71          |  |  |
| 28 | $-5801 s/d - 6000$                                            | Ō              | 0              | 0              | 0              | 75   | 3401 s/d 3600      | 13           | 32 | 32          | 45          |  |  |
| 29 | $-5601 s/d - 5800$                                            | 0              | з              | $\bf{0}$       | 0              | 76   | 3600 s/d 3800      | 1            | 9  | 9           | 19          |  |  |
| 30 | $-5401 s/d - 5600$                                            | 2              | 4              | $\mathbf 0$    | $\mathbf{1}$   | 77   | 3801 s/d 4000      | $\mathbf{1}$ | 4  | 4           | 4           |  |  |
| 31 | -5201 s/d -5400                                               | 11             | 18             | 9              | 19             | 78   | 4001 s/d 4200      | 0            | 2  | 0           | 0           |  |  |
| 32 | -5001 s/d -5200                                               | 8              | 11             | 6              | 16             | 79   | 4201 s/d 4400      | 0            | 1  | 1           | 1           |  |  |
| 33 | $-4801 s/d - 5000$                                            | 11             | 14             | 9              | 14             | 80   | 4401 s/d 4600      | 4            | 10 | 1           | 4           |  |  |
| 34 | $-4601 s/d - 4800$                                            | 6              | 7              | 6              | 12             | 81   | 4601 s/d 4800      | 2            | 8  | 4           | 4           |  |  |
| 35 | -4401 s/d -4600                                               | 20             | 29             | 8              | 29             | 82   | 4801 s/d 5000      | 1            | 2  | 1           | 1           |  |  |
| 36 | -4201 s/d -4400                                               | 29             | 41             | 16             | 49             | 83   | 5001 s/d 5200      | 0            | 2  | 6           | 6           |  |  |
| 37 | -4001 s/d -4200                                               | 13             | 21             | 15             | 29             | 84   | 5200 s/d 5400      | 0            | 0  | 8           | 8           |  |  |
| 38 | $-3801 s/d - 4000$                                            | 9              | 19             | 13             | 16             | 85   | 5401 s/d 5600      | 0            | 5  | $\mathbf 1$ | $\mathbf 1$ |  |  |
| 39 | -3601 s/d -3800                                               | 4              | 12             | 9              | 15             | 86   | 5601 s/d 5800      | 6            | 12 | 2           | 7           |  |  |
| 40 | $-3401 s/d - 3600$                                            | 16             | 32             | 15             | 31             | 87   | 5801 s/d 6000      | 5            | 6  | 3           | 17          |  |  |
| 41 | -3201 s/d -3400                                               | 13             | 25             | 7              | 23             | 88   | 6001 s/d 6200      | 1            | 2  | з           | 7           |  |  |
| 42 | $-3001 s/d - 3200$                                            | 14             | 21             | 19             | 30             | 89   | 6201 s/d 6400      | 12           | 14 | 3           | 7           |  |  |
| 43 | $-2801 s/d - 3000$                                            | 8              | 13             | 9              | 17             | 90   | 6401 s/d 6600      | 4            | 8  | 9           | 14          |  |  |
| 44 | -2601 s/d -2800                                               | 15             | 24             | 6              | 21             | 91   | 6601 s/d 6800      | 1            | 2  | 4           | 6           |  |  |
| 45 | $-2401 s/d - 2600$                                            | 4              | 13             | 25             | 35             | 92   | 6801 s/d 7000      | 2            | 8  | 3           | 4           |  |  |
| 46 | $-2201 s/d - 2400$                                            | 13             | 16             | 7              | 26             | 93   | 7001 s/d 7200      | 0            | 4  | 6           | 6           |  |  |
| 47 | $-2001 s/d - 2200$                                            | 29             | 69             | 28             | 49             | 94   | 7201 s/d 7400      | 0            | 0  | 1           | 2           |  |  |
|    |                                                               |                | 1042           | 2091           | 1088           | 2196 |                    |              |    |             |             |  |  |

Tabel 4.8 Hasil perhitungan OBV

Dari data pada tabel 4.8 maka untuk tiap-tiap kelasnya diambil batas atasnya sebagai poin yang akan diolah lebih lanjut dengan *software* SPSS, jadi poin yang diambil adalah angka yang ada di sebelah kanan yaitu misalnya -11400, -11200, …, sampai dengan 7400. Jadi semuanya ada 94 buah kelas data yang akan dimasukkan ke dalam *software* SPSS.

Dari file Sinyal\_Beli.xlsx dan Sinyal\_Jual.xlsx, dicari untuk *Accumulation/Distribution Line* (ADL) dalam kurun waktu setahun dicatat hasilnya ada berapa kejadian untuk posisi beli dengan cara menamakan kembali (*rename*) file tersebut dengan nama ADL\_Beli.xlsx dan ADL\_Jual.xlsx dan kolom yang lain yang tidak bersesuaian dihapus, lalu kedua file tersebut disortir pada kolom I (Sinyal=1) dan didapat hasilnya berapa sinyal beli maupun sinyal jual yang bernilai 1 (menghasilkan *profit*). Dari file tersebut dibuat kelas dengan range 200 poin, maka didapatkan 94 buah kelas data. Berikut adalah tabel hasil perhitungan untuk ADL dimana N adalah total populasi sinyal beli atau jual, dan n adalah jumlah populasi sinyal beli ataupun jual yang bernilai 1.

|                | <b>ADL</b><br><b>BUY</b><br><b>BUY</b><br><b>SELL</b><br><b>SELL</b> |                |                |                |                |           |                    |                |                |                |                |  |  |  |
|----------------|----------------------------------------------------------------------|----------------|----------------|----------------|----------------|-----------|--------------------|----------------|----------------|----------------|----------------|--|--|--|
| <b>No</b>      | Kelas                                                                |                |                |                |                | <b>No</b> | Kelas              |                |                |                |                |  |  |  |
|                |                                                                      | 'n             | Ñ              | 'n             | Ń              |           |                    | 'n.            | Ñ              | n              | N              |  |  |  |
| $\mathbf{1}$   | $-18001 s/d - 18200$                                                 | $\mathbf{1}$   | $\overline{2}$ | $\overline{0}$ | $\overline{0}$ | 48        | $-8601 s/d - 8800$ | 22             | 52             | 20             | 45             |  |  |  |
| $\overline{2}$ | $-17801 s/d - 18000$                                                 | 3              | 10             | 13             | 21             | 49        | $-8401 s/d - 8600$ | $\overline{6}$ | 22             | 12             | 18             |  |  |  |
| 3              | -17601 s/d -17800                                                    | $\overline{4}$ | 8              | 3              | 11             | 50        | $-8201 s/d - 8400$ | $\overline{0}$ | 3              | $\overline{2}$ | 5              |  |  |  |
| 4              | $-17401 s/d - 17600$                                                 | $\Omega$       | $\mathbf{1}$   | $\bf{0}$       | 5              | 51        | $-8001 s/d - 8200$ | $\overline{0}$ | $\overline{0}$ | 0              | 0              |  |  |  |
| 5              | -17201 s/d -17400                                                    | 3              | 6              | 4              | $\overline{7}$ | 52        | $-7801 s/d - 8000$ | $\mathbf 0$    | 0              | $\mathbf 0$    | 0              |  |  |  |
| 6              | -17001 s/d -17200                                                    | $\mathbf{1}$   | $\overline{7}$ | $\overline{2}$ | 7              | 53        | -7601 s/d -7800    | 5              | 5              | 0              | 1              |  |  |  |
| $\overline{7}$ | $-16801$ s/d $-17000$                                                | $\mathbf{1}$   | 3              | 3              | 3              | 54        | -7401 s/d -7600    | 10             | 17             | $\overline{7}$ | 15             |  |  |  |
| 8              | $-16601 s/d - 16800$                                                 | 7              | 11             | 10             | 16             | 55        | -7201 s/d -7400    | 6              | 17             | 16             | 25             |  |  |  |
| 9              | $-16401$ s/d $-16600$                                                | 6              | 11             | 5              | 5              | 56        | -7001 s/d -7200    | $\overline{2}$ | 4              | 1              | 2              |  |  |  |
| 10             | $-16201 s/d - 16400$                                                 | $\mathbf{1}$   | 3              | 4              | 6              | 57        | $-6801 s/d - 7000$ | $\mathbf 0$    | $\mathbf{1}$   | 2              | $\overline{2}$ |  |  |  |
| 11             | $-16001 s/d - 16200$                                                 | $\mathbf 1$    | $\mathbf{1}$   | 0              | 0              | 58        | $-6601 s/d - 6800$ | $\mathbf 0$    | 1              | $\bf{0}$       | 0              |  |  |  |
| 12             | $-15801$ s/d $-16000$                                                | $\mathbf 0$    | 0              | 1              | $\mathbf{1}$   | 59        | $-6401 s/d - 6600$ | 0              | 4              | 1              | $\overline{2}$ |  |  |  |
| 13             | $-15601 s/d - 15800$                                                 | $\mathbf{1}$   | $\mathbf{1}$   | $\overline{2}$ | $\overline{2}$ | 60        | $-6201 s/d - 6400$ | $\overline{2}$ | 6              | 1              | 3              |  |  |  |
| 14             | $-15401$ s/d $-15600$                                                | 0              | 1              | 0              | 0              | 61        | $-6001 s/d - 6200$ | 3              | 3              | 0              | 0              |  |  |  |
| 15             | $-15201$ s/d $-15400$                                                | 0              | 0              | 0              | $\overline{0}$ | 62        | $-5801 s/d - 6000$ | 5              | 11             | 13             | 23             |  |  |  |
| 16             | $-15001 s/d - 15200$                                                 | $\bf{0}$       | $\overline{2}$ | $\overline{2}$ | 5              | 63        | -5601 s/d -5800    | 11             | 18             | 8              | 21             |  |  |  |
| 17             | $-14801$ s/d $-15000$                                                | 4              | 4              | $\overline{2}$ | $\overline{2}$ | 64        | -5401 s/d -5600    | 7              | 15             | 13             | 19             |  |  |  |
| 18             | $-14601 s/d - 14800$                                                 | 6              | 6              | 1              | $\mathbf{1}$   | 65        | -5201 s/d -5400    | 26             | 41             | 11             | 42             |  |  |  |
| 19             | $-14401 s/d 14600$                                                   | 6              | 9              | 9              | 16             | 66        | -5001 s/d -5200    | 39             | 60             | 26             | 78             |  |  |  |
| 20             | $-14201 s/d - 14400$                                                 | 7              | 10             | 5              | 17             | 67        | -4801 s/d -5000    | 49             | 81             | 37             | 108            |  |  |  |
| 21             | $-14001 s/d - 14200$                                                 | 10             | 14             | 7              | 14             | 68        | $-4601 s/d - 4800$ | 32             | 60             | 36             | 81             |  |  |  |
| 22             | $-13801 s/d - 14000$                                                 | 6              | 8              | 7              | 13             | 69        | $-4401 s/d - 4600$ | 36             | 94             | 51             | 92             |  |  |  |

Tabel 4.9 Hasil perhitungan ADL

| 23 | $-13601 s/d - 13800$  | 3  | 8  | 3            | 7  | 70 | $-4201 s/d - 4400$  | 29             | 52             | 22             | 63             |
|----|-----------------------|----|----|--------------|----|----|---------------------|----------------|----------------|----------------|----------------|
| 24 | $-13401 s/d - 13600$  | 3  | 7  | 4            | 6  | 71 | -4001 s/d -4200     | 12             | 22             | 24             | 43             |
| 25 | $-13201$ s/d $-13400$ | 14 | 17 | 4            | 9  | 72 | $-3801 s/d - 4000$  | 36             | 60             | 21             | 48             |
| 26 | $-13001 s/d - 13200$  | 14 | 21 | 5            | 13 | 73 | $-3601 s/d - 3800$  | 29             | 51             | 26             | 57             |
| 27 | $-12801$ s/d $-13000$ | 4  | 17 | 5            | 18 | 74 | $-3401 s/d - 3600$  | 50             | 80             | 52             | 85             |
| 28 | $-12601 s/d - 12800$  | 11 | 16 | 13           | 17 | 75 | -3201 s/d -3400     | 69             | 124            | 57             | 113            |
| 29 | $-12401 s/d - 12600$  | 8  | 13 | 8            | 16 | 76 | -3001 s/d -3200     | 21             | 38             | 24             | 46             |
| 30 | $-12201 s/d - 12400$  | 13 | 30 | 13           | 29 | 77 | $-2801 s/d - 3000$  | 20             | 55             | 26             | 38             |
| 31 | $-12001 s/d - 12200$  | 9  | 14 | 4            | 15 | 78 | $-2601 s/d - 2800$  | 8              | 22             | 14             | 21             |
| 32 | $-11801$ s/d $-12000$ | 8  | 15 | 5            | 8  | 79 | $-2401 s/d - 2600$  | 4              | 19             | 7              | 15             |
| 33 | $-11601 s/d - 11800$  | 14 | 27 | 19           | 39 | 80 | $-2201 s/d - 2400$  | 4              | 6              | 6              | 19             |
| 34 | $-11401 s/d - 11600$  | 14 | 31 | 26           | 50 | 81 | -2001 s/d -2200     | 6              | 9              | 10             | 17             |
| 35 | $-11201 s/d - 11400$  | 11 | 26 | 14           | 29 | 82 | $-1801$ s/d $-2000$ | 3              | 6              | 5              | 6              |
| 36 | $-11001 s/d - 11200$  | 14 | 33 | 19           | 26 | 83 | $-1601 s/d - 1800$  | 6              | 11             | 4              | 14             |
| 37 | $-10801 s/d - 11000$  | 11 | 27 | 19           | 43 | 84 | $-1401 s/d - 1600$  | 24             | 45             | 20             | 46             |
| 38 | $-10601 s/d - 10800$  | 13 | 18 | 14           | 18 | 85 | $-1201 s/d - 1400$  | 13             | 24             | 13             | 29             |
| 39 | $-10401 s/d - 10600$  | 15 | 26 | 11           | 20 | 86 | $-1001 s/d - 1200$  | 5              | 19             | 8              | 22             |
| 40 | $-10201 s/d - 10400$  | 21 | 60 | 33           | 51 | 87 | $-801 s/d - 1000$   | 19             | 38             | 17             | 49             |
| 41 | $-10001 s/d - 10200$  | 11 | 42 | 15           | 26 | 88 | $-601 s/d - 800$    | 8              | 33             | 11             | 15             |
| 42 | $-9801 s/d - 10000$   | 25 | 55 | 21           | 39 | 89 | $-401 s/d - 600$    | 6              | 13             | 7              | 14             |
| 43 | $-9601 s/d - 9800$    | 20 | 40 | 25           | 52 | 90 | $-201 s/d - 400$    | $\overline{0}$ | $\overline{0}$ | 0              | 0              |
| 44 | $-9401 s/d - 9600$    | 19 | 40 | 17           | 33 | 91 | $-1 s/d - 200$      | $\overline{0}$ | $\overline{2}$ | 0              | 0              |
| 45 | $-9201 s/d - 9400$    | 13 | 30 | 12           | 22 | 92 | 0 s/d 200           | 3              | 5              | $\overline{2}$ | $\overline{2}$ |
| 46 | $-9001 s/d - 9200$    | 24 | 44 | 27           | 46 | 93 | 201 s/d 400         | $\mathbf{1}$   | $6\phantom{1}$ | $\overline{4}$ | 5              |
| 47 | $-8801 s/d - 9000$    | 24 | 58 | 27           | 54 | 94 | 401 s/d 600         | $\overline{1}$ | 3              | 8              | 9              |
|    |                       |    |    | <b>TOTAL</b> |    |    |                     | 1042           | 2091           | 1088           | 2196           |
|    |                       |    |    |              |    |    |                     |                |                |                |                |

Tabel 4.9. (sambungan)

Dari data pada tabel 4.9 maka untuk tiap-tiap kelasnya diambil batas atasnya sebagai poin yang akan diolah lebih lanjut dengan *software* SPSS, jadi poin yang diambil adalah angka yang ada di sebelah kanan yaitu misalnya -18200, -18000, - 17800, …, sampai dengan 600. Jadi semuanya ada 94 buah kelas data yang akan dimasukkan ke dalam *software* SPSS

Dari file Sinyal\_Beli.xlsx dan Sinyal\_Jual.xlsx, dicari untuk *Chaikin Money Flow* (CMF) dalam kurun waktu setahun dicatat hasilnya ada berapa kejadian untuk posisi beli dengan cara menamakan kembali (*rename*) file tersebut dengan nama CMF\_Beli.xlsx dan CMF\_Jual.xlsx dan kolom yang lain yang tidak bersesuaian dihapus, lalu kedua file tersebut disortir pada kolom I (Sinyal=1) dan didapat hasilnya berapa sinyal beli maupun sinyal jual yang bernilai 1 (menghasilkan *profit*). Dari file tersebut dibuat kelas dengan range 0.05 poin,

maka didapatkan 31 buah kelas data. Dibawah ini adalah tabel hasil perhitungan untuk CMF dimana N adalah total populasi sinyal beli atau jual, dan n adalah jumlah populasi sinyal beli ataupun jual yang bernilai 1.

|    | <b>CMF</b><br>BUY<br><b>SELL</b> |                |      |              |                         |  |  |  |  |  |  |  |  |
|----|----------------------------------|----------------|------|--------------|-------------------------|--|--|--|--|--|--|--|--|
| No | Kelas                            |                |      |              |                         |  |  |  |  |  |  |  |  |
|    |                                  | n              | Ν    | n            | Ν                       |  |  |  |  |  |  |  |  |
| 1  | $-0.76$ s/d $-0.80$              | 0              | 0    | 0            | 1                       |  |  |  |  |  |  |  |  |
| 2  | $-0.71$ s/d $-0.75$              | 0              | 0    | 0            | 0                       |  |  |  |  |  |  |  |  |
| 3  | $-0.66$ s/d $-0.70$              | 0              | 0    | 0            | 0                       |  |  |  |  |  |  |  |  |
| 4  | $-0.61$ s/d $-0.65$              | $\bf{0}$       | 0    | 0            | 0                       |  |  |  |  |  |  |  |  |
| 5  | $-0.56$ s/d $-0.60$              | 0              | Ō    | 0            | $\mathbf{1}$            |  |  |  |  |  |  |  |  |
| 6  | $-0.51$ s/d $-0.55$              | 0              | 0    | 0            | Ó                       |  |  |  |  |  |  |  |  |
| 7  | $-0.46$ s/d $-0.50$              | $\overline{0}$ | Ō    | 1            | 1                       |  |  |  |  |  |  |  |  |
| 8  | $-0.41$ s/d $-0.45$              | 7              | 14   | 1            | 1                       |  |  |  |  |  |  |  |  |
| 9  | $-0.36$ s/d $-0.40$              | 16             | 30   | $\mathbf{1}$ | 4                       |  |  |  |  |  |  |  |  |
| 10 | $-0.31$ s/d $-0.35$              | 30             | 55   | 5            | 10                      |  |  |  |  |  |  |  |  |
| 11 | $-0.26$ s/d $-0.30$              | 68             | 114  | 15           | 27                      |  |  |  |  |  |  |  |  |
| 12 | $-0.21$ s/d $-0.25$              | 80             | 158  | 16           | 38                      |  |  |  |  |  |  |  |  |
| 13 | $-0.16$ s/d $-0.20$              | 127            | 251  | 33           | 69                      |  |  |  |  |  |  |  |  |
| 14 | $-0.11$ s/d $-0.15$              | 133            | 270  | 55           | 123                     |  |  |  |  |  |  |  |  |
| 15 | $-0.06$ s/d $-0.10$              | 149            | 293  | 84           | 175                     |  |  |  |  |  |  |  |  |
| 16 | $-0.01$ s/d $-0.05$              | 130            | 287  | 120          | 239                     |  |  |  |  |  |  |  |  |
| 17 | 0 s/d 0.05                       | 119            | 251  | 150          | 296                     |  |  |  |  |  |  |  |  |
| 18 | $0.06$ s/d $0.10$                | 73             | 150  | 155          | 316                     |  |  |  |  |  |  |  |  |
| 19 | 0.11 S/D 0.15                    | 52             | 101  | 148          | 286                     |  |  |  |  |  |  |  |  |
| 20 | $0.16$ s/d $0.20$                | 22             | 53   | 103          | 218                     |  |  |  |  |  |  |  |  |
| 21 | $0.21$ s/d $0.25$                | 19             | 28   | 81           | 156                     |  |  |  |  |  |  |  |  |
| 22 | $0.26$ s/d $0.30$                | 10             | 19   | 48           | 93                      |  |  |  |  |  |  |  |  |
| 23 | $0.31 s/d$ 0.35                  | 5              | 14   | 24           | 62                      |  |  |  |  |  |  |  |  |
| 24 | $0.36$ s/d $0.40$                | 0              | 1    | 24           | 38                      |  |  |  |  |  |  |  |  |
| 25 | $0.41$ s/d $0.45$                | 1              | 1    | 17           | 23                      |  |  |  |  |  |  |  |  |
| 26 | 0.46 s/d 0.50                    | 0              | 0    | 2            | 5                       |  |  |  |  |  |  |  |  |
| 27 | $0.51$ s/d $0.55$                | 0              | 0    | 1            | 5                       |  |  |  |  |  |  |  |  |
| 28 | $0.56$ s/d $0.60$                | 1              | 1    | 2            | 4                       |  |  |  |  |  |  |  |  |
| 29 | $0.61$ s/d $0.65$                | 0              | 0    | 0            | 0                       |  |  |  |  |  |  |  |  |
| 30 | $0.66$ s/d $0.70$                | 0              | 0    | 0            | $\overline{2}$          |  |  |  |  |  |  |  |  |
| 31 | 0.71 s/d 0.75                    | 0              | 0    | 1            | $\overline{\mathbf{2}}$ |  |  |  |  |  |  |  |  |
|    | Total                            | 1042           | 2091 | 1087         | 2195                    |  |  |  |  |  |  |  |  |

Tabel 4.10 Hasil perhitungan CMF

Dari data pada tabel 4.10 maka untuk tiap-tiap kelasnya diambil batas atasnya sebagai poin yang akan diolah lebih lanjut dengan *software* SPSS, jadi poin yang diambil adalah angka yang ada di sebelah kanan yaitu misalnya -0.80, -0.75, - 0.70, …, sampai dengan 0.75. Jadi semuanya ada 31 buah kelas data yang akan diolah lebih lanjut ke dalam *software* SPSS.

Dari file Sinyal\_Beli.xlsx dan Sinyal\_Jual.xlsx, dicari untuk *Positive Volume Index* (PVI) dalam kurun waktu setahun dicatat hasilnya ada berapa kejadian untuk posisi beli dengan cara menamakan kembali (*rename*) file tersebut dengan nama PVI\_Beli.xlsx dan PVI\_Jual.xlsx dan kolom yang lain yang tidak bersesuaian dihapus, lalu kedua file tersebut disortir pada kolom I (Sinyal=1) dan didapat hasilnya berapa sinyal beli maupun sinyal jual yang bernilai 1 (menghasilkan *profit*). Dari file tersebut dibuat kelas dengan range 0.01 poin, maka didapatkan 16 buah kelas data. Dibawah ini adalah tabel hasil perhitungan untuk PVI dimana N adalah total populasi sinyal beli atau jual, dan n adalah jumlah populasi sinyal beli ataupun jual yang bernilai 1.

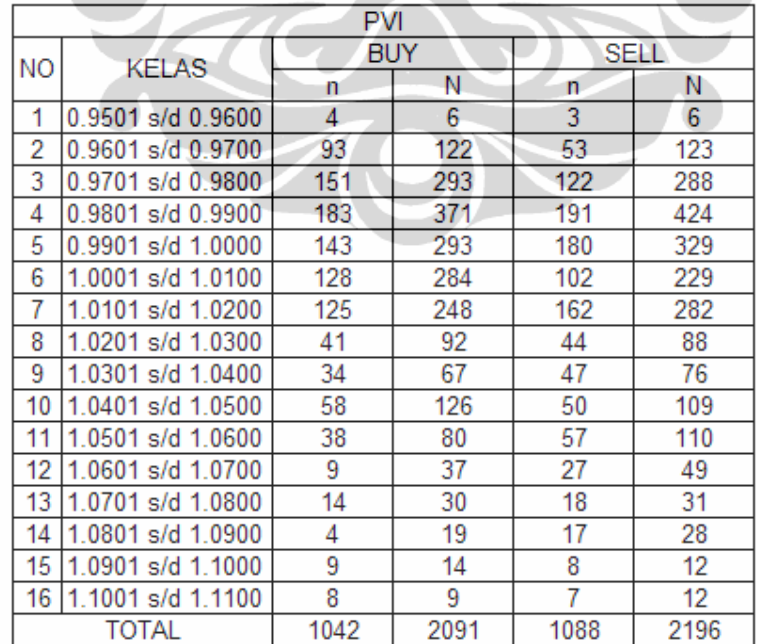

### Tabel 4.11 Hasil perhitungan PVI

Dari data pada tabel 4.11 maka untuk tiap-tiap kelasnya diambil batas atasnya sebagai poin yang akan diolah lebih lanjut dengan *software* SPSS, jadi poin yang diambil adalah angka yang ada di sebelah kanan yaitu misalnya 0.96, 0.97, 0.98, 0.99, …, sampai dengan 1.11. Jadi semuanya ada 16 buah kelas data yang akan diolah lebih lanjut ke dalam *software* SPSS.

Dari file Sinyal\_Beli.xlsx dan Sinyal\_Jual.xlsx, dicari untuk *Percentage Volume Oscillator* (PVO) dalam kurun waktu setahun dicatat hasilnya ada berapa kejadian untuk posisi beli dengan cara menamakan kembali (*rename*) file tersebut dengan nama PVO\_Beli.xlsx dan PVO\_Jual.xlsx dan kolom yang lain yang tidak bersesuaian dihapus, lalu kedua file tersebut disortir pada kolom I (Sinyal=1) dan didapat hasilnya berapa sinyal beli maupun sinyal jual yang bernilai 1 (menghasilkan *profit*). Dari file tersebut dibuat kelas dengan range 20 poin, maka didapatkan 11 buah kelas data. Dibawah ini adalah tabel hasil perhitungan untuk PVO dimana N adalah total populasi sinyal beli atau jual, dan n adalah jumlah populasi sinyal beli ataupun jual yang bernilai 1.

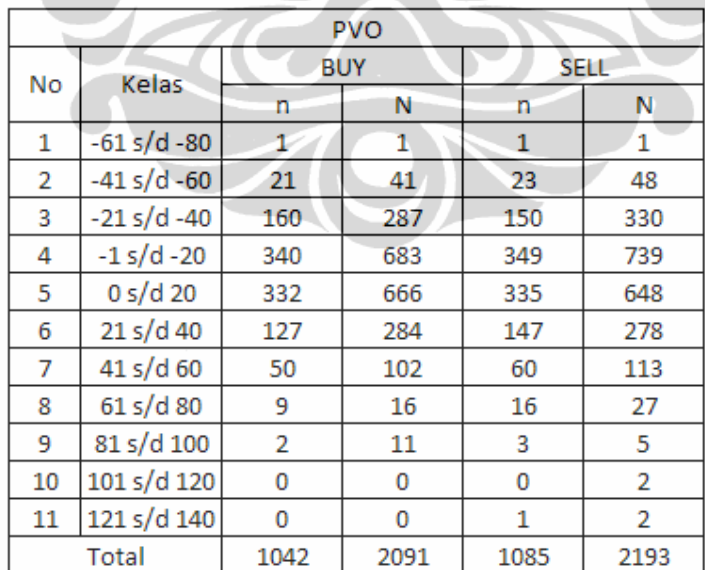

# Tabel 4.12 Hasil perhitungan PVO

Dari data pada tabel 4.12 maka untuk tiap-tiap kelasnya diambil batas atasnya sebagai poin yang akan diolah lebih lanjut dengan *software* SPSS, jadi poin yang diambil adalah angka yang ada di sebelah kanan yaitu misalnya -80, -60, - 40, …, sampai dengan 140. Jadi semuanya ada 11 buah kelas data yang akan dimasukkan ke dalam *software* SPSS.

Dari file Sinyal\_Beli.xlsx dan Sinyal\_Jual.xlsx, dicari untuk *Volume Accumulation Oscillator* (VAO) dalam kurun waktu setahun dicatat hasilnya ada berapa kejadian untuk posisi beli dengan cara menamakan kembali (*rename*) file tersebut dengan nama VAO\_Beli.xlsx dan VAO\_Jual.xlsx dan kolom yang lain yang tidak bersesuaian dihapus, lalu kedua file tersebut disortir pada kolom I (Sinyal=1) dan didapat hasilnya berapa sinyal beli maupun sinyal jual yang bernilai 1 (menghasilkan *profit*). Dari file tersebut dibuat kelas dengan range 0.2 poin, maka didapatkan 74 buah kelas data. Pada halaman berikut adalah tabel hasil perhitungan untuk VAO dimana N adalah total populasi sinyal beli atau jual, dan n adalah jumlah populasi sinyal beli ataupun jual yang bernilai 1.

Dari data pada tabel 4.13 maka untuk tiap-tiap kelasnya diambil batas atasnya sebagai poin yang akan diolah lebih lanjut dengan *software* SPSS, jadi poin yang diambil adalah angka yang ada di sebelah kanan yaitu misalnya -14.2, -14.0, - 13.8, …, sampai dengan 0.60. Jadi semuanya ada 74 buah kelas data yang akan diolah lebih lanjut dalam *software* SPSS

|                | <b>VAO</b>           |                |                |              |                |           |                    |                |            |                |             |  |  |  |
|----------------|----------------------|----------------|----------------|--------------|----------------|-----------|--------------------|----------------|------------|----------------|-------------|--|--|--|
| <b>No</b>      | Kelas                |                | <b>BUY</b>     |              | <b>SELL</b>    | <b>No</b> | Kelas              |                | <b>BUY</b> |                | <b>SELL</b> |  |  |  |
|                |                      | n              | N              | n            | N              |           |                    | n              | N          | n              | N           |  |  |  |
| $\mathbf{1}$   | $-14.01$ s/d $-14.2$ | $\overline{2}$ | $\overline{2}$ | 4            | 7              | 38        | $-6.61 s/d - 6.8$  | 27             | 74         | 37             | 79          |  |  |  |
| $\overline{2}$ | $-13.81 s/d - 14.0$  | 7              | 19             | 9            | 28             | 39        | $-6.41$ s/d $-6.6$ | 33             | 76         | 37             | 72          |  |  |  |
| 3              | $-13.61 s/d - 13.8$  | $\overline{2}$ | 10             | 9            | 13             | 40        | $-6.21$ s/d $-6.4$ | 8              | 21         | 17             | 22          |  |  |  |
| 4              | $-13.41 s/d - 13.6$  | $\mathbf{1}$   | $\mathbf{1}$   | $\mathbf{1}$ | 4              | 41        | $-6.01$ s/d $-6.2$ | $\overline{2}$ | 4          | $\overline{2}$ | 3           |  |  |  |
| 5              | $-13.21$ s/d $-13.4$ | 0              | $\mathbf{1}$   | 0            | 0              | 42        | $-5.81$ s/d $-6.0$ | 21             | 27         | 9              | 17          |  |  |  |
| 6              | $-13.01$ s/d $-13.2$ | 0              | $\mathbf{1}$   | 0            | 0              | 43        | $-5.61$ s/d $-5.8$ | 15             | 35         | 23             | 32          |  |  |  |
| 7              | $-12.81 s/d - 13.0$  | 0              | 3              | $\mathbf{1}$ | 1              | 44        | $-5.41$ s/d $-5.6$ | 10             | 13         | 4              | 31          |  |  |  |
| 8              | $-12.61$ s/d $-12.8$ | 4              | 7              | 6            | 7              | 45        | $-5.21$ s/d $-5.4$ | 40             | 58         | 24             | 59          |  |  |  |
| 9              | $-12.41$ s/d $-12.6$ | 9              | 13             | 13           | 19             | 46        | $-5.01$ s/d $-5.2$ | 107            | 191        | 97             | 225         |  |  |  |
| 10             | $-12.21$ s/d $-12.4$ | 3              | 6              | $\mathbf{1}$ | $\overline{2}$ | 47        | $-4.81$ s/d $-5.0$ | 36             | 87         | 72             | 128         |  |  |  |
| 11             | $-12.01$ s/d $-12.2$ | 0              | 0              | 0            | 0              | 48        | $-4.61$ s/d $-4.8$ | 65             | 97         | 42             | 101         |  |  |  |
| 12             | $-11.81$ s/d $-12.0$ | 0              | $\mathbf{0}$   | 3            | 3              | 49        | $-4.41$ s/d $-4.6$ | 38             | 80         | 47             | 112         |  |  |  |
| 13             | $-11.61$ s/d $-11.8$ | 1              | 1              | 0            | 0              | 50        | $-4.21$ s/d $-4.4$ | 48             | 105        | 55             | 90          |  |  |  |

Tabel 4.13 Hasil perhitungan VAO

| 14 | $-11.41$ s/d $-11.6$ | $\overline{0}$ | $\mathbf{1}$   | $\mathbf{1}$   | $\mathbf{1}$   | 51 | $-4.01$ s/d $-4.2$  | 28             | 41             | 15             | 38   |
|----|----------------------|----------------|----------------|----------------|----------------|----|---------------------|----------------|----------------|----------------|------|
| 15 | $-11.21$ s/d $-11.4$ | 5              | 10             | 6              | 13             | 52 | $-3.81$ s/d $-4.0$  | 40             | 82             | 48             | 65   |
| 16 | $-11.01$ s/d $-11.2$ | 17             | 19             | 15             | 31             | 53 | $-3.61 s/d - 3.8$   | 28             | 55             | 25             | 54   |
| 17 | $-10.81$ s/d $-11.0$ | 9              | 11             | 4              | 6              | 54 | $-3.41$ s/d $-3.6$  | 16             | 29             | 15             | 30   |
| 18 | $-10.61$ s/d $-10.8$ | 11             | 19             | 9              | 23             | 55 | $-3.21$ s/d $-3.4$  | 7              | 36             | 15             | 34   |
| 19 | $-10.41$ s/d $-10.6$ | 6              | 9              | $\overline{2}$ | 3              | 56 | $-3.01$ s/d $-3.2$  | 4              | 11             | 9              | 11   |
| 20 | $-10.21$ s/d $-10.4$ | 4              | 11             | 5              | 14             | 57 | $-2.81 s/d - 3.0$   | 8              | 11             | $\overline{2}$ | 19   |
| 21 | $-10.01$ s/d $-10.2$ | 13             | 20             | $\overline{2}$ | 4              | 58 | $-2.61 s/d - 2.8$   | 4              | $\overline{7}$ | $\mathbf{1}$   | 9    |
| 22 | $-9.81 s/d - 10.0$   | $\overline{4}$ | 5              | $\overline{2}$ | $\overline{7}$ | 59 | $-2.41$ s/d $-2.6$  | $\overline{2}$ | 3              | 4              | 5    |
| 23 | $-9.61 s/d - 9.8$    | 12             | 26             | 9              | 20             | 60 | $-2.21$ s/d $-2.4$  | 0              | $\overline{2}$ | 0              | 0    |
| 24 | $-9.41 s/d - 9.6$    | 6              | 18             | 11             | 21             | 61 | $-2.01$ s/d $-2.2$  | 0              | 0              | 0              | 0    |
| 25 | $-9.21 s/d - 9.4$    | 18             | 38             | 18             | 33             | 62 | $-1.81$ s/d $-2$    | $\overline{7}$ | 10             | $\overline{a}$ | 17   |
| 26 | $-9.01 s/d - 9.2$    | $\overline{7}$ | 13             | 11             | 18             | 63 | $-1.61$ s/d $-1.80$ | 18             | 26             | 21             | 38   |
| 27 | $-8.81$ s/d $-9.0$   | 6              | 16             | 11             | 14             | 64 | $-1.41$ s/d $-1.60$ | 14             | 41             | 16             | 40   |
| 28 | $-8.61$ s/d $-8.8$   | 4              | $\overline{7}$ | $\overline{2}$ | $\overline{2}$ | 65 | $-1.21$ s/d $-1.40$ | 18             | 36             | 20             | 38   |
| 29 | $-8.41$ s/d $-8.6$   | $\overline{0}$ | $\mathbf{0}$   | $\overline{4}$ | 5              | 66 | $-1.01$ s/d $-1.20$ | 17             | 32             | 11             | 40   |
| 30 | $-8.21$ s/d $-8.4$   | $\overline{4}$ | 5              | $\mathbf{1}$   | 2              | 67 | $-0.81$ s/d $-1.00$ | 20             | 40             | 15             | 37   |
| 31 | $-8.01$ s/d $-8.2$   | 14             | 27             | 6              | 19             | 68 | $-0.61$ s/d $-0.80$ | $\overline{3}$ | 22             | 12             | 15   |
| 32 | $-7.81$ s/d $-8.0$   | 17             | 27             | 16             | 39             | 69 | $-0.41$ s/d $-0.60$ | $\overline{0}$ | $\mathbf{0}$   | $\overline{0}$ | 0    |
| 33 | $-7.61$ s/d $-7.8$   | 16             | 33             | 25             | 36             | 70 | $-0.21$ s/d $-0.40$ | $\overline{0}$ | $\overline{0}$ | 0              | 0    |
| 34 | $-7.41$ s/d $-7.6$   | 38             | 74             | 36             | 69             | 71 | $-0.01$ s/d $-0.20$ | $\overline{0}$ | $\overline{2}$ | 0              | 0    |
| 35 | $-7.21$ s/d $-7.4$   | 32             | 105            | 49             | 70             | 72 | 0 s/d 0.2           | $\overline{2}$ | 4              | 1              | 1    |
| 36 | $-7.01$ s/d $-7.2$   | 42             | 72             | 39             | 80             | 73 | $0.21$ s/d $0.40$   | $\overline{2}$ | $\overline{2}$ | 5              | 6    |
| 37 | $-6.81 s/d - 7.0$    | 39             | 93             | 46             | 105            | 74 | $0.41$ s/d $0.60$   | $\mathbf{1}$   | 8              | 8              | 9    |
|    |                      |                | <b>Total</b>   |                |                |    |                     | 1042           | 2091           | 1088           | 2196 |
|    |                      |                |                |                |                |    |                     |                |                |                |      |

Tabel 4.13. (sambungan)

#### **4.2 Analisis dan Interpretasi**

Secara umum model regresi analisis logit sesuai untuk studi pengamatan dengan variabel terikat *dummy*. Variabel terikat *dummy* disini adalah kejadian/peristiwa sinyal beli atau jual yang bernilai 1 apabila betul dan 0 apabila salah. Pada model probabilitas linier didefinisikan :

pi = E (Y<sup>i</sup> = 1 | Xi) = β1 + β2 Xi …………………….……………………... (4.1)

Pendefinisian lain adalah sebagai berikut :

pi = E (Y<sup>i</sup> = 1 | Xi) = 1/(1 + e-( <sup>β</sup> 1 + β 2 X i ) ) ………………………………… (4.2)

atau p<sub>i</sub> = 
$$
1/(1 + e^{-Z_i})
$$
; dimana : Z<sub>i</sub> =  $\beta_1 + \beta_2 X_i$  ....... (4.3)

### **Universitas Indonesia**

Pendefinisian pi dalam bentuk (4.2) ini mengikuti fungsi distribusi logistik. Oleh sebab itu pemodelannya didasarkan pada pendefinisian pi, yang demikian ini disebut Model Logit.

Bila didefinisikan  $p_i$  = probabilitas terjadinya suatu peristiwa, dan  $(1 - p_i)$  adalah probabilitas tidak terjadinya suatu peristiwa. Secara matematis, pendefinisian probabilitas terjadinya suatu peristiwa pada model logit dapat dituliskan :

pi = 1/(1 + e-Z <sup>i</sup>) ………………………………………………………….. (4.4)

dan 
$$
(1 - p_i) = 1/(1 + e^Z_i) = e^{Z_i}/(1 + e^{Z_i})
$$
 ....... (4.5)

bila kita perhatikan rasio antara p<sub>i</sub> dan 1 - p<sub>i :</sub>

$$
p_i / (1 - p_i) = 1 / (1 + e^{-Z_i}) / e^{-Z_i} / (1 + e^{-Z_i}) = 1 / e^{-Z_i} = e^{-Z_i} = e^{-(\beta_1 + \beta_2 X)} \dots (4.6)
$$

Angka tersebut diatas disebut *Odd* atau sering disebut resiko yaitu perbandingan antara probabilitas terjadinya suatu peristiwa dengan probabilitas tidak terjadinya suatu peristiwa. Penekanan *output* dari analisis logit melaporkan estimasi rasio *odd* untuk variabel bebasnya.

Bila *Odd* ini di logkan dengan berbasis bilangan naturalis (e = 2.72) , maka akan didapatkan log *odd* sebagai berikut :

$$
L_i = \ln (p_i / (1 - p_i)) = Z_i = \beta_1 + \beta_2 X_i
$$
 (4.7)

Dengan demikian, model yang kita perhatikan dan dianalisis menjadi :

Li = ln (pi / (1 - pi)) = β1 + β2 Xi ………………………...………………... (4.8)

Bilangan Li ini disebut Log odd

Pengamatan-pengamatan pada model Logit adalah sebagai berikut :

- 1. L linier dalam X.
- 2. L linier dalam  $β_1$  dan  $β_2$ .
- 3. L disebut model Logit.
- 4. Karena p<sub>i</sub> terletak antara 0 dan 1, maka L<sub>i</sub> terletak antara -∞ dan ∞.
- 5. Meskipun L linier dalam X, tetapi p tidak linier dalam X.
- 6. β2 menyatakan perubahan dalam L bila X berubah 1 unit, menunjukkan bagaimana log odd berubah bilamana X berubah 1 unit. Sedangkan β<sup>1</sup> menyatakan log odd pada saat X sama dengan nol.
- 7. Bila diketahui suatu nilai X maka dapat dihitung probabilitas terjadinya suatu peristiwa dengan cara menghitung :

 $p_i = 1/(1 + e^{-(\beta_1 + \beta_2 X)})$  jikalau  $\beta_1$  dan  $\beta_2$  sudah ditaksir........... (4.9)

### **4.2.1 Analisis dan Interpretasi Volume beserta Variannya**

Setelah data pada tabel 4.5 dimasukkan ke dalam program SPSS 16.0 maka didapatkan hasil perhitungan untuk sinyal beli dengan X adalah Volume sebagai berikut :

Tabel 4.14 *Parameter Estimates* Volume sinyal beli hasil perhitungan SPSS

|                           |                  |                 |            |          |      |                           | 95% Confidence Interval |
|---------------------------|------------------|-----------------|------------|----------|------|---------------------------|-------------------------|
|                           | <b>Parameter</b> | <b>Estimate</b> | Std. Error | z        | Sig. | Lower Bound   Upper Bound |                         |
| <b>ILOGIT<sup>a</sup></b> | Point_Volume     | $-.002$         | .002       | $-1.556$ | .120 | $-0.006$                  | .001                    |
|                           | Intercept        | .098            | .080       | 1.221    | .222 | .018                      | .178                    |

**Parameter Estimates**

**a. LOGIT model: LOG(p/(1-p)) = Intercept + BX** 

### Sumber : data diolah

Koefisien regresi bernilai -0.002 sedangkan kontanta *intercept* bernilai 0.098. Dari data diatas maka persamaan logit Y =  $-0.002X + 0.098$ , dapat dikatakan bahwa ketika volume sama dengan nol maka logit Y sama dengan 0.098, dan dari persamaan 4.9 didapat nilai p (probabilitas sinyal beli untuk menghasilkan profit) sebesar 0.5245.

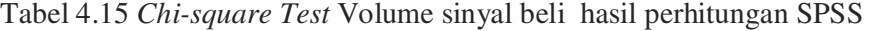

|                                                 | <b>Chi-Square</b> | df <sup>a</sup> | Sig.              |
|-------------------------------------------------|-------------------|-----------------|-------------------|
| <b>Pearson Goodness-of-Fit</b><br>LOGIT<br>Test | 7.360             | 9               | .600 <sup>b</sup> |

**Chi-Square Tests**

**a. Statistics based on individual cases differ from statistics based on aggregated cases.** 

**b. Since the significance level is greater than .150, no heterogeneity factor is used in the calculation of confidence limits.** 

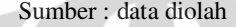

Hasil analisis juga menunjukkan bahwa tes *Goodness of Fit Chi-square* tidak signifikan. Oleh karena itu tidak ada *heterogeneity* faktor yang digunakan dalam perhitungan batas keyakinan.

Tabel 4.16 *Cell Counts* dan *Residual* Volume sinyal beli hasil perhitungan SPSS

|              |                |                 | <b>Number</b><br>o <sub>f</sub> | <b>Observed</b>  | <b>Expected</b>  |           |                    |
|--------------|----------------|-----------------|---------------------------------|------------------|------------------|-----------|--------------------|
|              | Number         | Point_Volume    | <b>Subjects</b>                 | <b>Responses</b> | <b>Responses</b> | Residual  | <b>Probability</b> |
| <b>LOGIT</b> | 1              | 20 <sup>°</sup> | 896                             | 466              | 458.907          | 7.093     | .512               |
|              | $\overline{2}$ | 40              | 569                             | 274              | 284.436          | $-10.436$ | .500               |
|              | 3              | 60              | 332                             | 162              | 161.884          | .116      | .488               |
|              | 4              | 80              | 164                             | 83               | 77.954           | 5.046     | .475               |
|              | 5              | 100             | 72                              | 29               | 33.342           | $-4.342$  | .463               |
|              | 6              | 120             | 34                              | 16               | 15.330           | .670      | .451               |
|              | $\overline{7}$ | 140             | 9                               | 6                | 3.949            | 2.051     | .439               |
|              | 8              | 160             | 5                               | 3                | 2.133            | .867      | .427               |
|              | 9              | 180             | 5                               | $\overline{2}$   | 2.074            | $-.074$   | .415               |
|              | 10             | 200             | 3                               | $\bf{0}$         | 1.208            | $-1.208$  | .403               |
|              | 11             | 220             | $\overline{2}$                  | 1                | .782             | .218      | .391               |

**Cell Counts and Residuals**

Sumber : data diolah

Kesesuaian model dapat diamati pada *Observed* dan *Expected Frequencies*. Dapat dibandingkan pula data hasil pengamatan (*Observed Responses*) dengan

data berdasarkan hasil model (*Expected Responses*). Selisih dari *Observed Responses* dan *Expected Response* dapat dilihat pada kolom *Residual.* 

|              |        | <b>OUTHORING FILLING</b> |                                        |                    |
|--------------|--------|--------------------------|----------------------------------------|--------------------|
|              | Probab |                          | 95% Confidence Limits for Point_Volume |                    |
|              | ility  | <b>Estimate</b>          | <b>Lower Bound</b>                     | <b>Upper Bound</b> |
| <b>LOGIT</b> | 0.01   | 1909.512                 |                                        |                    |
|              | 0.02   | 1623.349                 |                                        |                    |
|              | 0.03   | 1454.197                 |                                        |                    |
|              | 0.04   | 1332.926                 |                                        |                    |
|              | 0.05   | 1237.871                 |                                        |                    |
|              | 0.06   | 1159.381                 |                                        |                    |
|              | 0.07   | 1092.307                 |                                        |                    |
|              | 0.08   | 1033.576                 |                                        |                    |
|              | 0.09   | 981.205                  |                                        |                    |
|              | 0.1    | 933.839                  |                                        |                    |
|              | 0.15   | 745.604                  |                                        |                    |
|              | 0.2    | 603.882                  |                                        |                    |
|              | 0.25   | 486.828                  |                                        |                    |
|              | 0.3    | 384.571                  |                                        |                    |
|              | 0.35   | 291.696                  |                                        |                    |
|              | 0.4    | 204.795                  |                                        |                    |
|              | 0.45   | 121.467                  |                                        |                    |
|              | 0.5    | 39.816                   |                                        |                    |
|              | 0.55   | $-41.834$                |                                        |                    |
|              | 0.6    | $-125.162$               |                                        |                    |
|              | 0.65   | $-212.063$               |                                        |                    |
|              | 0.7    | $-304.938$               |                                        |                    |
|              | 0.75   | $-407.195$               |                                        |                    |
|              | 0.8    | $-524.249$               |                                        |                    |
|              | 0.85   | $-665.971$               |                                        |                    |

Tabel 4.17 *Confidence Limit* Volume sinyal beli hasil perhitungan SPSS

**Confidence Limits**

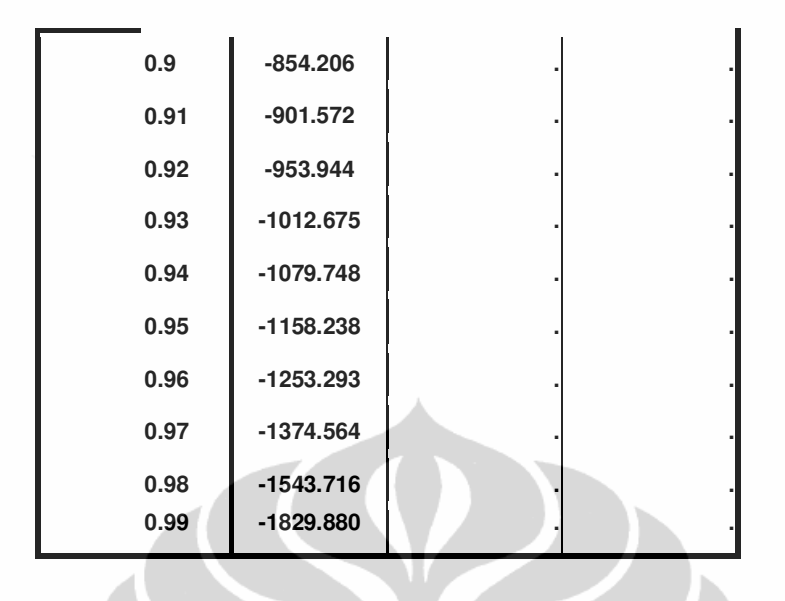

Hubungan variasi antara Volume dengan probabilitas Sinyal Beli yang betul (bernilai 1) dapat diamati pada tabel *Confidence Limit* diatas.

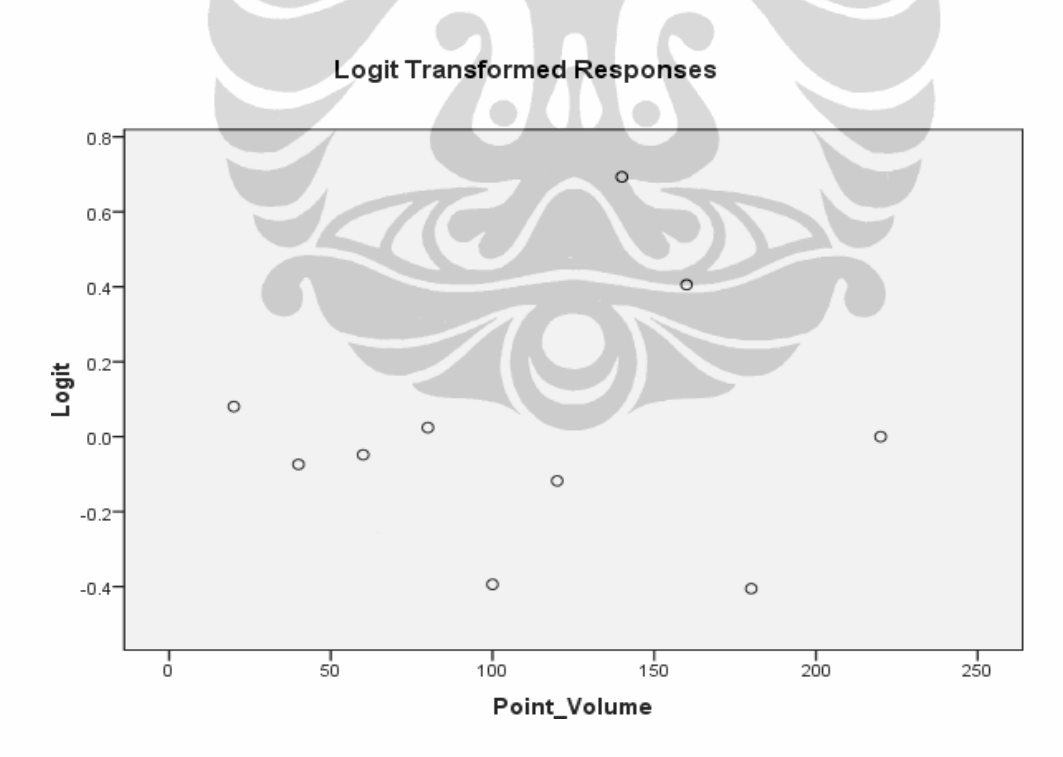

Gambar 4.1 *Logit Transformed Responses* sinyal beli hasil perhitungan SPSS Sumber : data diolah

Model grafik linier : Logit = log odd = log  $p/(1-p)$  = -0.002X + 0.98

Pengaruh volume..., Eko Wijatmoko, FE UI, 2009

Setelah data pada tabel 4.5 dimasukkan ke dalam program SPSS 16.0 maka didapatkan hasil perhitungan untuk Sinyal Jual dengan X adalah Volume sebagai berikut :

Tabel 4.18 *Parameter Estimates* Volume sinyal jual hasil perhitungan SPSS

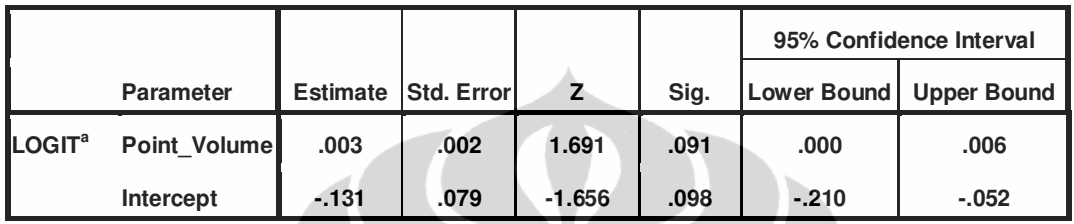

**Parameter Estimates**

**a. LOGIT model: LOG(p/(1-p)) = Intercept + BX** 

Sumber : data diolah

Koefisien regresi bernilai 0.003 sedangkan kontanta *intercept* bernilai -0.131.

Dari data diatas maka persamaan logit Y = 0.003X - 0.131, dapat dikatakan bahwa ketika volume sama dengan nol maka logit Y sama dengan 0.131, dan dari persamaan 4.9 didapat nilai p (probabilitas sinyal beli untuk menghasilkan profit) sebesar 0.4673.

Tabel 4.19 *Chi-square Test* Volume sinyal jual hasil perhitungan SPSS

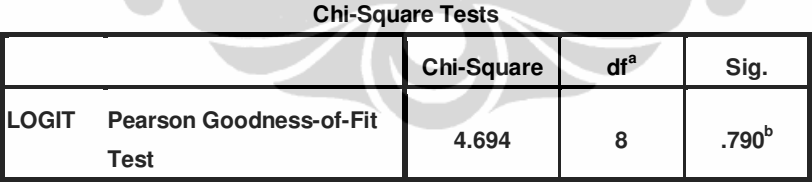

**a. Statistics based on individual cases differ from statistics based on aggregated cases.** 

**b. Since the significance level is greater than .150, no heterogeneity factor is used in the calculation of confidence limits.** 

### Sumber : data diolah

Hasil analisis juga menunjukkan bahwa tes *Goodness of Fit Chi-square* tidak signifikan. Oleh karena itu tidak ada *heterogeneity* faktor yang digunakan dalam perhitungan batas keyakinan.

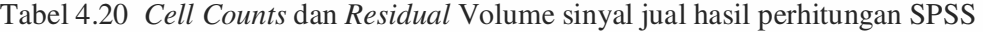

|               | <b>Num</b>              |              | Number of       | <b>Observed</b>  | <b>Expected</b>  |          | Probabil |
|---------------|-------------------------|--------------|-----------------|------------------|------------------|----------|----------|
|               | ber                     | Point_Volume | <b>Subjects</b> | <b>Responses</b> | <b>Responses</b> | Residual | ity      |
| <b>ILOGIT</b> | 1                       | 20           | 1042            | 505              | 501.745          | 3.255    | .482     |
|               | $\overline{2}$          | 40           | 600             | 291              | 297.495          | $-6.495$ | .496     |
|               | 3                       | 60           | 306             | 159              | 156.102          | 2.898    | .510     |
|               | $\overline{\mathbf{4}}$ | 80           | 149             | 80               | 78.140           | 1.860    | .524     |
|               | 5                       | 100          | 44              | 25               | 23.702           | 1.298    | .539     |
|               | 6                       | 120          | 37              | 16               | 20.456           | $-4.456$ | .553     |
|               | $\overline{7}$          | 140          | 12              | 8                | 6.804            | 1.196    | .567     |
|               | 8                       | 160          | $\overline{4}$  | $\overline{2}$   | 2.324            | $-.324$  | .581     |
|               | 9                       | 200          | 1               | 1                | .609             | .391     | .609     |
|               | 10                      | 220          | 1               | 1                | .622             | .378     | .622     |

**Cell Counts and Residuals**

Kesesuaian model dapat diamati pada *Observed* dan *Expected Frequencies*. Dapat dibandingkan pula data hasil pengamatan (*Observed Responses*) dengan data berdasarkan hasil model (*Expected Responses*). Selisih dari *Observed Responses* dan *Expected Response* dapat dilihat pada kolom *Residual.* 

Tabel 4.21 *Confidence Limit* Volume sinyal jual hasil perhitungan SPSS

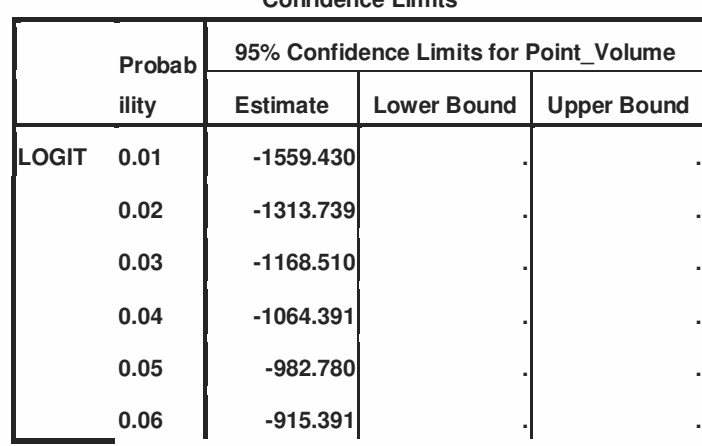

**Confidence Limits**

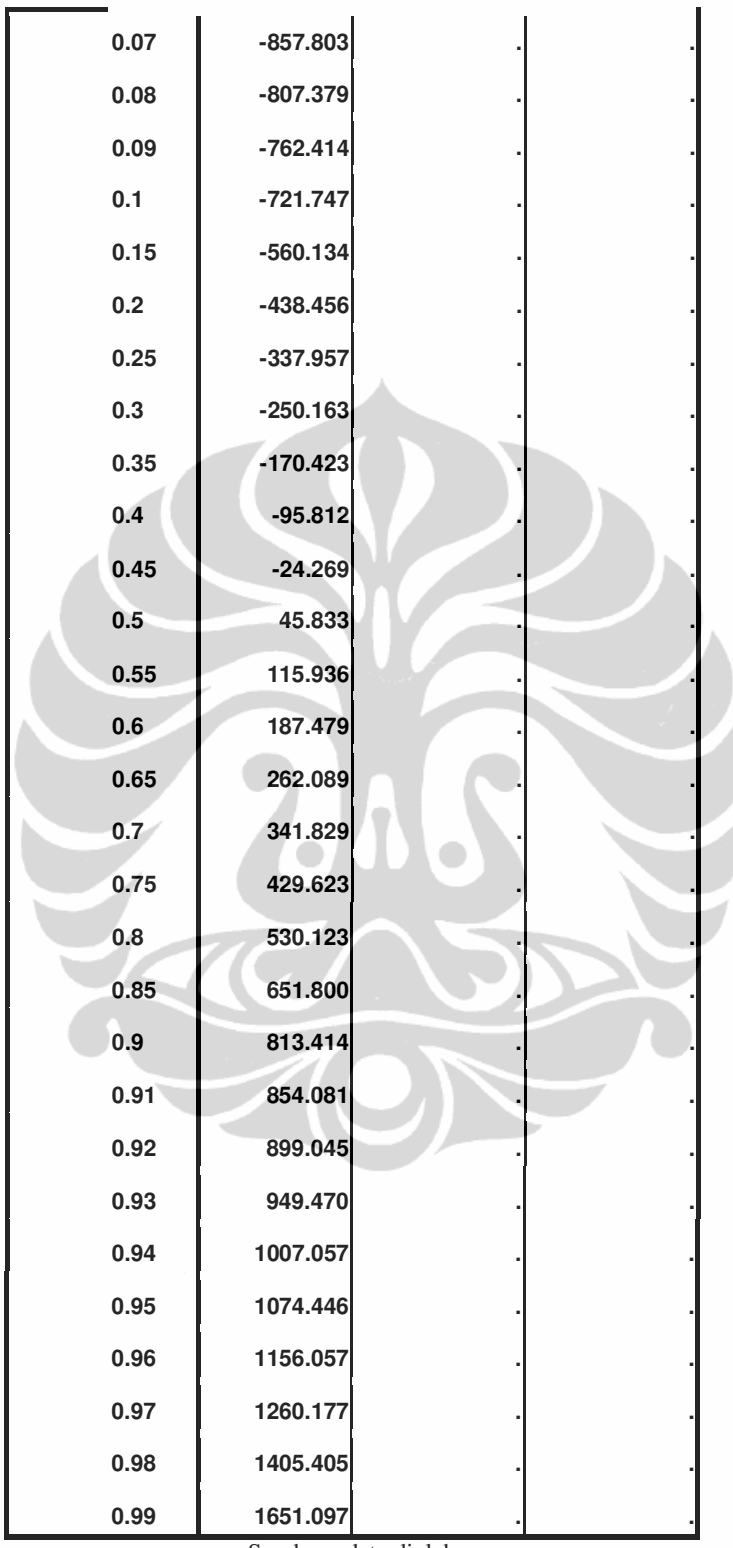

Hubungan variasi antara Volume dengan probabilitas Sinyal Jual yang betul (bernilai 1) dapat diamati pada tabel *Confidence Limit* diatas.

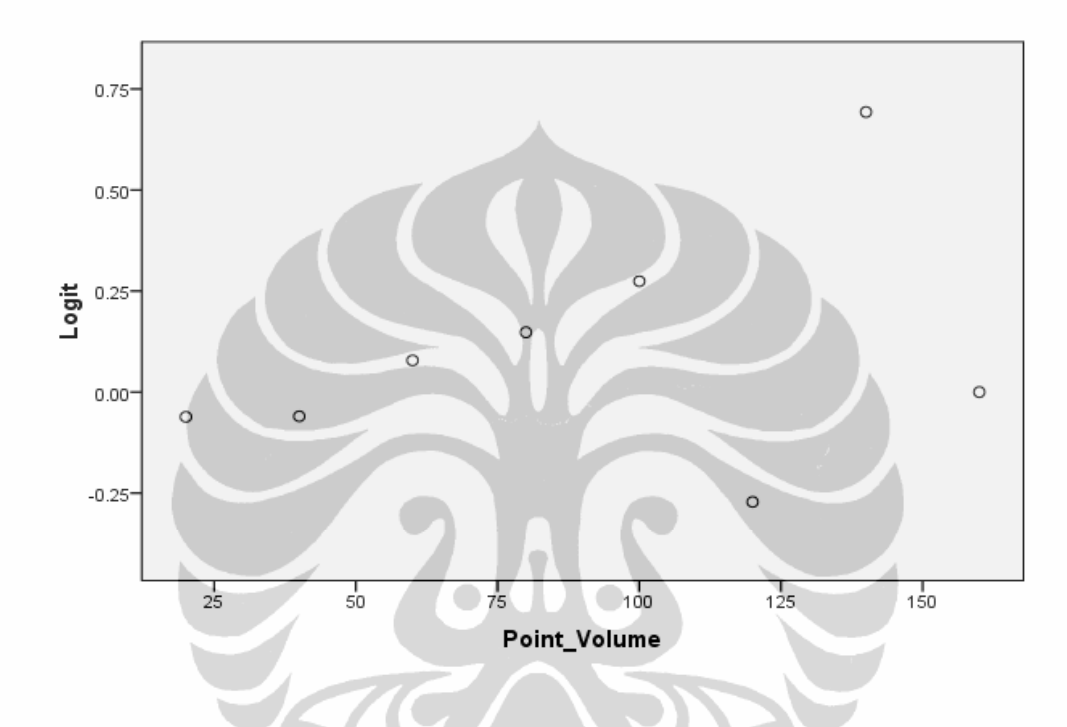

#### **Logit Transformed Responses**

Gambar 4.2 *Logit Transformed Responses* Volume sinyal jual hasil perhitungan

**SPSS** Sumber : data diolah

Model grafik linier : Logit =  $\log$  odd =  $\log p/(1-p)$  = -0.003X + 0.131

Lebih lanjut lagi untuk semua varian volume yang lain, yang mana tabelnya sudah ada pada halaman sebelumnya, dapat digunakan langkah-langkah yang sama seperti yang telah dilakukan pada indikator Volume. Setelah dilakukan perhitungan dengan *software* SPSS 16.0 terhadap *varian* Volume yang lain seperti *Volume Rate Of Change* (VROC), *Equivolume (Ease of Movement), On Balance Volume* (OBV), *Accumulation/Distribution Line* (ADL), *Chaikin Money Flow* (CMF), *Money Flow Index* (MFI), *Positive Volume Index* (PVI), *Percentage Volume Oscillator* (PVO), *Volume Accumulation Oscillator* (VAO) maka hasilnya dapat dirangkum sebagai berikut :

|    |                 | Model linier      |                                                          |       | Gradien     |            |                                       |            | Intercept               |            |            |          |                |                |          |
|----|-----------------|-------------------|----------------------------------------------------------|-------|-------------|------------|---------------------------------------|------------|-------------------------|------------|------------|----------|----------------|----------------|----------|
| No | Varian          | <b>BUY</b>        | SELL                                                     |       | Std.Error   |            | Z                                     |            | Sig                     |            | Std.Error  | Z        |                |                | Sig      |
|    |                 |                   |                                                          | BUY   | SELL        | BUY        | SELL                                  | <b>BUY</b> | SELL                    | <b>BUY</b> | SELL       | BUY      | SELL           | <b>BUY</b>     | SELL     |
| 1  | ADL             | $0.018 + 0.000X$  | $0.09 + 0.000X$                                          | 0.000 | 0.000       | 0.363      | $-1.131$ 0.716 0.258 0.081            |            |                         |            | 0.076      | 0.225    | $-1.175$ 0.822 |                | 0.240    |
| 2  | <b>CMF</b>      | $-0.038 - 0.372X$ | $-0.039 + 0.257X$                                        | 0.277 | 0.249       | $-1.344$   | 1.031                                 |            | $0.179$ 0.302 0.049     |            | 0.047      | 0.760    | $-0.835$       | 0.447          | 0.404    |
| 3  | Equivolume      | $0.018 - 2.381X$  | $-0.003 + 2.216X$                                        |       | 2.059 1.837 | $-1.156$   | 1.027                                 |            | $0.248 \mid 0.228 \mid$ | 0.049      | 0.045      | 0.374    |                | $-0.056$ 0.248 | 0.955    |
| 4  | <b>MFI</b>      | $-0.936 + 0.014X$ | $-0.082 + 0.001X$ 0.004 0.004                            |       |             | 3.474      | 0.246                                 | 0.001      | 0.805   0.271           |            | 0.263      | $-3.452$ | $-0.312 0.001$ |                | 0.755    |
| 5  | OBV             | $-0.005 + 0.000X$ | $-0.018 + 0.000X \ 0.000 \ 0.000$                        |       |             | $-2.803$   | 1.676 0.005                           |            | $0.094$ 0.044           |            | 0.043      | $-0.113$ |                | $-0.425$ 0.910 | 0.671    |
| 6  | PVI             | $5.256 - 5.221X$  | $-5.181 + 5.111X$ 1.515 1.435                            |       |             | $-3.446$   | 3,561                                 | 0.001      | 0.000 1.530             |            | 1.450      | 3.441    |                | $-3.573 0.001$ | 0.000    |
| 7  | <b>PVO</b>      | $0.001 - 0.003X$  | $-0.026 + 0.003X$ 0.001 0.010                            |       |             | $-2.225$   | 2.484                                 |            | $0.026$ 0.013 0.044     |            | 0.043      | 0.028    |                | $-0.597$ 0.978 | 0.551    |
| 8  | <b>VAO</b>      | $-0.081 - 0.013X$ | $-0.152 - 0.023X \mid 0.016 \mid 0.015 \mid$             |       |             | $-0.790$   | $-1.493$ 0.430 0.135 0.104            |            |                         |            | 0.099      | $-0.780$ | $-1.531$ 0.435 |                | 0.126    |
| 9  | VOL             | $0.098 - 0.002X$  | $-0.131 + 0.003X   0.002   0.002$                        |       |             | $-1.556$   | 1.691                                 | 0.120      | 0.091                   | 0.080      | 0.079      | 1.221    | $-1.656$ 0.222 |                | 0.098    |
| 10 | VROC            | $-0.002 - 0.002X$ | $-0.020 + 0.002X \mid 0.001 \mid 0.001 \mid -1.788 \mid$ |       |             |            | 1.232 0.074 0.218 0.044 0.043         |            |                         |            |            | $-0.052$ |                | $-0.457$ 0.958 | 0.648    |
|    |                 |                   |                                                          |       |             |            |                                       |            |                         |            |            |          |                |                |          |
|    |                 |                   |                                                          |       |             |            |                                       |            |                         |            |            |          |                |                |          |
|    |                 |                   | Chi-square hitung                                        | df    |             | χ2 table   |                                       |            | Sig                     |            |            | Prob     |                |                |          |
| No | Varian          | BUY               | SELL                                                     | BUY   | SELL        |            | $(df,\alpha=0.05)$                    | <b>BUY</b> | SELL                    |            | <b>BUY</b> |          |                | SELL           |          |
|    |                 |                   |                                                          |       |             | <b>BUY</b> | SELL                                  |            |                         | bawah      | atas       | delta    | bawahl         | atas           | delta    |
| 1  | ADL             | 161.802           | 151.448                                                  | 87    | 82          |            | 86.597 81.589 0.000 0.000 0.488 0.505 |            |                         |            |            | 0.017    | 0.476          | 0.525          | 0.049    |
| 2  | <b>CMF</b>      | 15.985            | 23.437                                                   | 17    | 24          |            | 27.587 36.415 0.525 0.494             |            |                         | 0.435      | 0.532      | 0.097    | 0.439          | 0.538          | 0.099    |
| 3  | Equivolume      | 8.680             | 6.080                                                    | 8     | 11          |            | 15.507 19.675 0.370 0.868 0.376       |            |                         |            | 0.564      | 0.188    | 0.390          | 0.576          | 0.186    |
| 4  | <b>MFI</b>      | 11.269            | 13.611                                                   | 6     | 6           |            | 12.592 12.592 0.080 0.034 0.375       |            |                         |            | 0.616      | 0.241    | 0.487          | 0.503          | 0.016    |
| 5  | OBV             | 114.514           | 173.056                                                  | 79    | 79          | 78.585     | 78.585 0.000                          |            | 0.000                   | 0.428      | 0.610      | 0.182    | 0.436          | 0.535          | 0.099    |
| 6  | PVI             | 51.516            | 21.690                                                   | 14    | 14          |            | 23.685 23.685 0.000                   |            | 0.085 0.370             |            | 0.563      | 0.193    | 0.432          | 0.620          | 0.188    |
| 7  | PVO             | 7.875             | 5.001                                                    | 7     | 9           |            | 11.070 16.919 0.344                   |            | 0.834                   | 0.425      | 0.561      | $-0.136$ | 0.430          | 0.605          | $-0.175$ |
| 8  | VA <sub>O</sub> | 167.602           | 178.189                                                  | 66    | 63          |            | 65.563 62.558 0.000                   |            | $0.000$ 0.478           |            | 0.525      | 0.047    | 0.459          | 0.543          | 0.084    |
| 9  | VOL             | 7.630             | 4.694                                                    | 9     | 8           |            | 16.919 15.507 0.600 0.790 0.391 0.512 |            |                         |            |            | 0.121    | 0.482          | 0.622          | 0.140    |

Tabel 4.22 Tabel hasil rangkuman perhitungan SPSS

### Sumber : data diolah

Untuk mendapatkan probabilitas sinyal beli pada Volume maka dapat dipergunakan persamaan 4.9, dan akan didapatkan rerata kemungkinan (*Average*  *probability*) yang didapat dari total probabilitas dikalikan dengan frekuensi lalu dibagi total frekuensi. Setelah dilakukan perhitungannya maka didapatkan hasilnya sebagai berikut :

| Volume |          |                     |        |                |          |  |  |  |
|--------|----------|---------------------|--------|----------------|----------|--|--|--|
| x      | logit x  | $p/(1-p)$           | р      | Frek           | p*Frek   |  |  |  |
| 20     | 0.058    | 1.0597              | 0.5145 | 466            | 239.7551 |  |  |  |
| 40     | 0.018    | 1.0182              | 0.5045 | 274            | 138.2330 |  |  |  |
| 60     | $-0.022$ | 0.9782              | 0.4945 | 162            | 80.1090  |  |  |  |
| 80     | $-0.062$ | 0.9399              | 0.4845 | 83             | 40.2139  |  |  |  |
| 100    | $-0.102$ | 0.9030              | 0.4745 | 29             | 13.7611  |  |  |  |
| 120    | $-0.142$ | 0.8676              | 0.4646 | 16             | 7.4330   |  |  |  |
| 140    | $-0.182$ | 0.8336              | 0.4546 | 6              | 2.7278   |  |  |  |
| 160    | $-0.222$ | 0.8009              | 0.4447 | 3              | 1.3342   |  |  |  |
| 180    | $-0.262$ | 0.7695              | 0.4349 | $\overline{2}$ | 0.8697   |  |  |  |
| 200    | $-0.302$ | 0.7393              | 0.4251 | $\bf{0}$       | 0.0000   |  |  |  |
| 220    | $-0.342$ | 0.7103              | 0.4153 | 4              | 0.4153   |  |  |  |
|        |          | Total               |        | 1042           | 524.8521 |  |  |  |
|        |          | Average probability |        |                | 0.5037   |  |  |  |

Tabel 4.23 *Average Probability* sinyal beli pada Volume

Sumber : data diolah

Dengan cara yang sama, menggunakan persamaan 4.9 didapatkan probabilitas sinyal jual pada Volume seperti pada tabel berikut :

| Volume |               |                     |        |      |          |  |  |  |  |
|--------|---------------|---------------------|--------|------|----------|--|--|--|--|
| x      | logit x       | $p/(1-p)$           | p      | Frek | p*Frek   |  |  |  |  |
| 20     | $-0.071$      | 0.9315              | 0.4823 | 505  | 243.5400 |  |  |  |  |
| 40     | $-0.011$      | 0.9891              | 0.4973 | 291  | 144.6998 |  |  |  |  |
| 60     | 0.049         | 1.0502              | 0.5122 | 159  | 81.4474  |  |  |  |  |
| 80     | 0.109         | 1.1152              | 0.5272 | 80   | 42.1778  |  |  |  |  |
| 100    | 0.169         | 1.1841              | 0.5421 | 25   | 13.5537  |  |  |  |  |
| 120    | 0.229         | 1.2573              | 0.5570 | 16   | 8.9120   |  |  |  |  |
| 140    | 0.289         | 1.3351              | 0.5718 | 8    | 4.5740   |  |  |  |  |
| 160    | 0.349         | 1.4176              | 0.5864 | 2    | 1.1728   |  |  |  |  |
| 200    | 0.469         | 1.5984              | 0.6151 | 1    | 0.6151   |  |  |  |  |
| 220    | 0.529         | 1.6972              | 0.6292 | 1    | 0.6292   |  |  |  |  |
|        | Total<br>1088 |                     |        |      |          |  |  |  |  |
|        |               | Average probability |        |      | 0.4975   |  |  |  |  |

Tabel 4.24 *Average Probability* sinyal jual pada Volume

Demikian pula untuk varian volume yang lain dilakukan dengan cara yang sama menggunakan persamaan 4.9 akan didapat suatu tabel *average probability* sinyal beli yang susunannya persis seperti tabel 4.23 dan juga tabel *average probability* sinyal jual yang susunannya persis seperti tabel 4.24. Masing-masing varian volume akan didapatkan *average probability* yang berbeda-beda hasilnya, yang dapat disusun seperti pada tabel dibawah ini :

| <b>Average Probability</b> |             |            |             |  |  |  |  |  |  |  |
|----------------------------|-------------|------------|-------------|--|--|--|--|--|--|--|
| <b>No</b>                  | Varian      | <b>BUY</b> | <b>SELL</b> |  |  |  |  |  |  |  |
| 1                          | <b>VOL</b>  | 0.503697   | 0.497539    |  |  |  |  |  |  |  |
| $\overline{2}$             | <b>VROC</b> | 0.499195   | 0.495894    |  |  |  |  |  |  |  |
| 3                          | Equivolume  | 0.498587   | 0.500197    |  |  |  |  |  |  |  |
| 4                          | OBV         | 0.498750   | 0.495500    |  |  |  |  |  |  |  |
| 5                          | ADL         | 0.504500   | 0.477515    |  |  |  |  |  |  |  |
| 6                          | <b>CMF</b>  | 0.498643   | 0.495498    |  |  |  |  |  |  |  |
| 7                          | <b>MFI</b>  | 0.499554   | 0.643599    |  |  |  |  |  |  |  |
| 8                          | PVI         | 0.501252   | 0.498584    |  |  |  |  |  |  |  |
| 9                          | <b>PVO</b>  | 0.499724   | 0.514696    |  |  |  |  |  |  |  |
| 10                         | VAO         | 0.498995   | 0.496195    |  |  |  |  |  |  |  |
|                            | Maximum     | 0.504500   | 0.643599    |  |  |  |  |  |  |  |
|                            |             |            |             |  |  |  |  |  |  |  |

Tabel 4.25 *Average Probability*

Sumber : data diolah

 Dari tabel diatas terlihat bahwa untuk sinyal beli dengan *average probability* tertinggi adalah ADL, dan untuk sinyal jual dengan *average probability* tertinggi adalah MFI. Untuk ADL, berapapun nilai dari ADL maka probabilitas sinyal beli tetap pada 0.5045. Dan untuk MFI, apabila nilai MFI semakin tinggi maka semakin tinggi pula probabilitas sinyal jual yang terjadi.